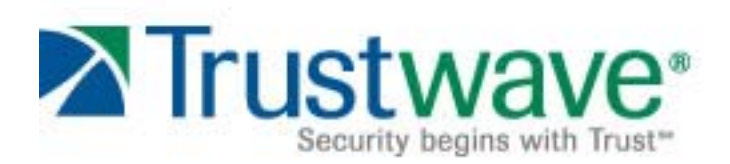

# **Trustwave SIEM LP Software and SIEM Operations Edition Security Target**

Version 1.12

June 28, 2012

Trustwave 70 West Madison Street Suite 1050 Chicago, IL 60602

#### **DOCUMENT INTRODUCTION**

Prepared By:

Common Criteria Consulting LLC 15804 Laughlin Lane Silver Spring, MD 20906 http://www.consulting-cc.com

Prepared For:

Trustwave 70 West Madison Street Suite 1050 Chicago, IL 60602 http://www.trustwave.com

#### **REVISION HISTORY**

- Rev Description
- 1.0 May 21, 2011, Initial release
- 1.1 May 29, 2011, Addressed vendor comments
- 1.2 August 3, 2011, Addressed ORs/CRs from the ST evaluation
- 1.3 August 23, 2011, addressed ORs/CRs from the ST evaluation
- 1.4 September 19, 2011, Addressed ORs/CRs from the ST evaluation
- 1.5 October 4, 2011, Addressed ORs/CRs from the ST evaluation
- 1.6 December 7, 2011, FSP consistency
- 1.7 December 16, 2011, changed the TOE versions
- 1.8 February 22, 2012, changes for test consistency
- 1.9 February 25, 2012, additional changes for SIEM OE 5.9
- 1.10 April 10, 2012, added HF5 and HF6 to the SIEM OE and SP10 to SIEM LP evaluated versions
- 1.11 April 13, 2012, corrected SIEM LP build number and added report information
- 1.12 June 28, 2012, Added another guidance document to the TOE boundary

# **TABLE OF CONTENTS**

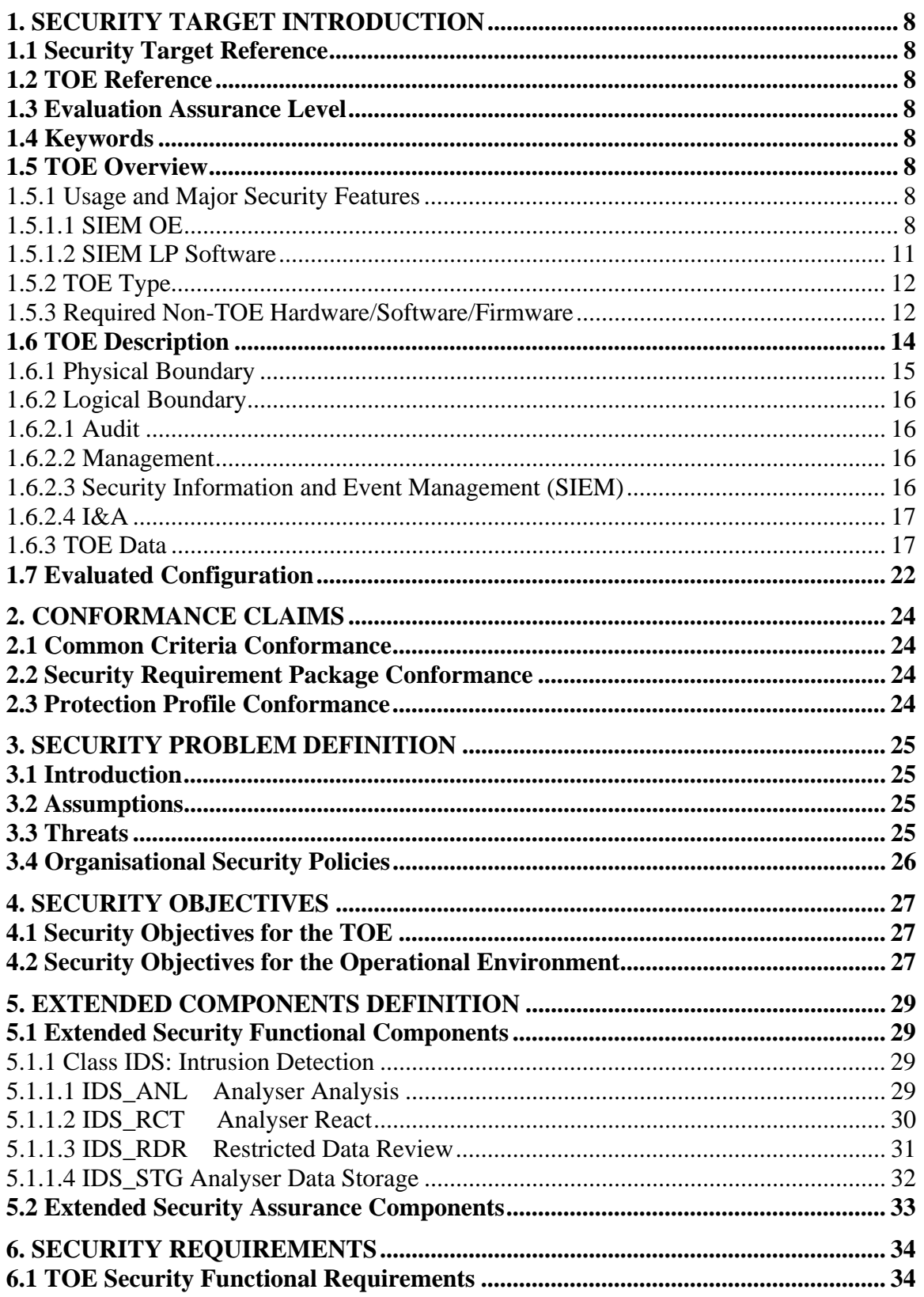

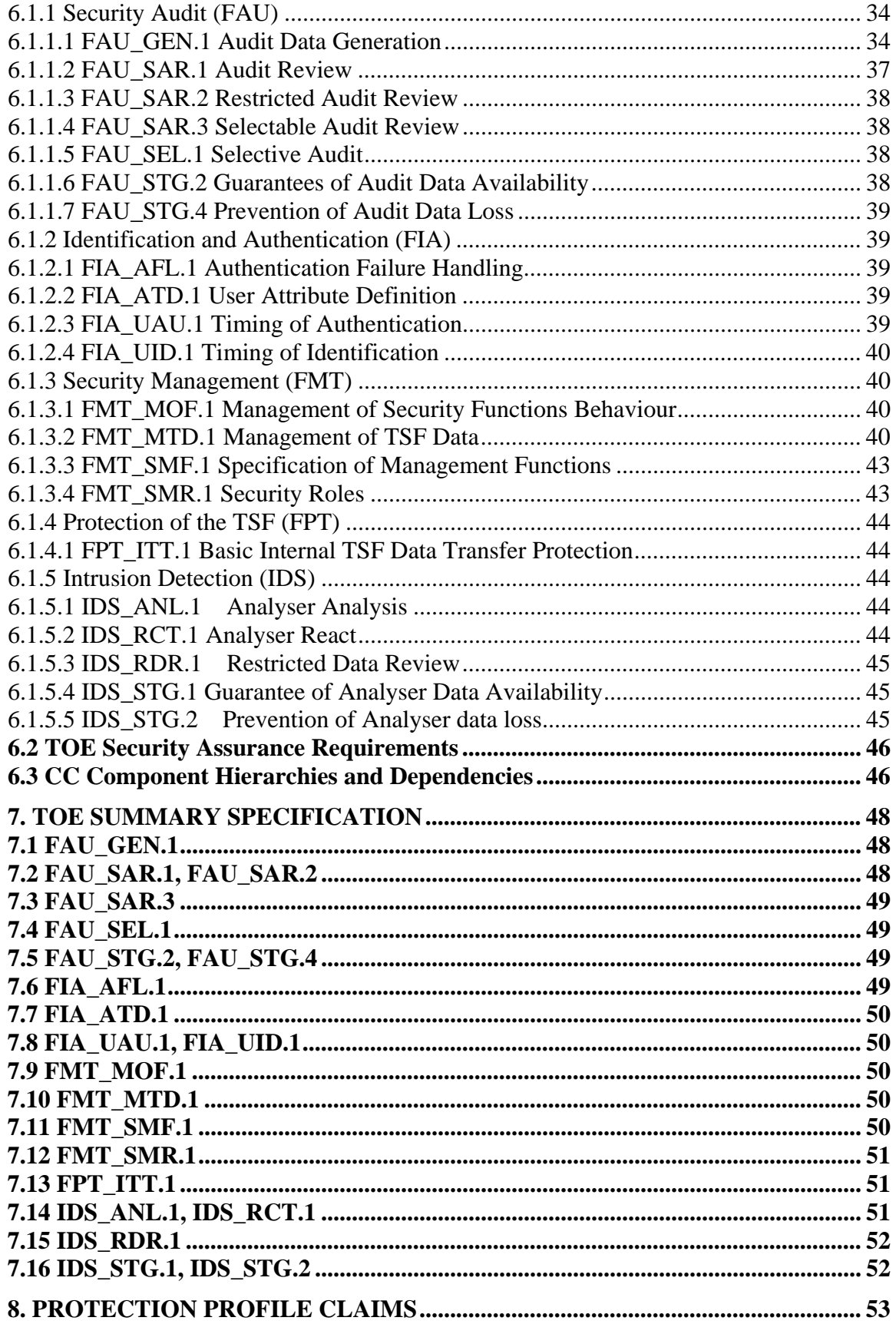

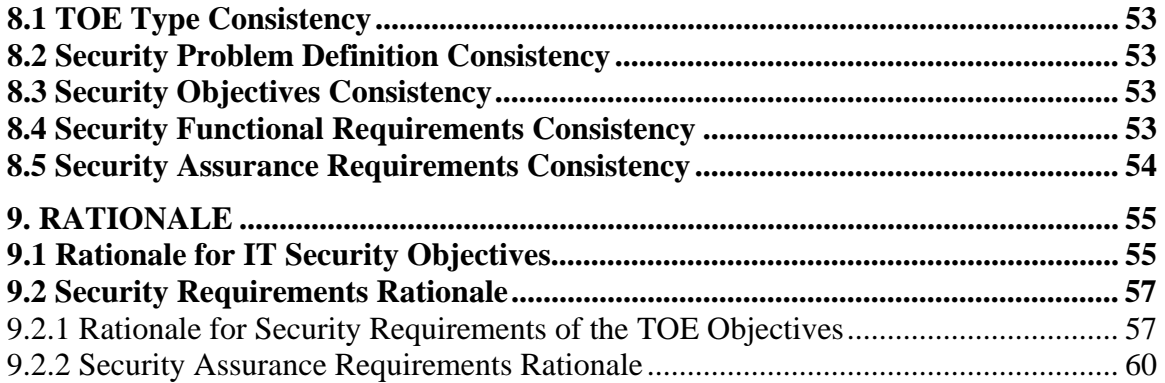

# **LIST OF FIGURES**

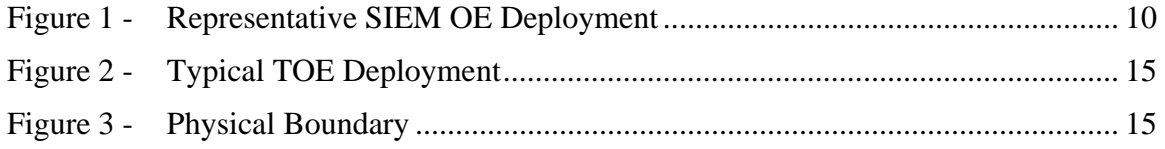

## **LIST OF TABLES**

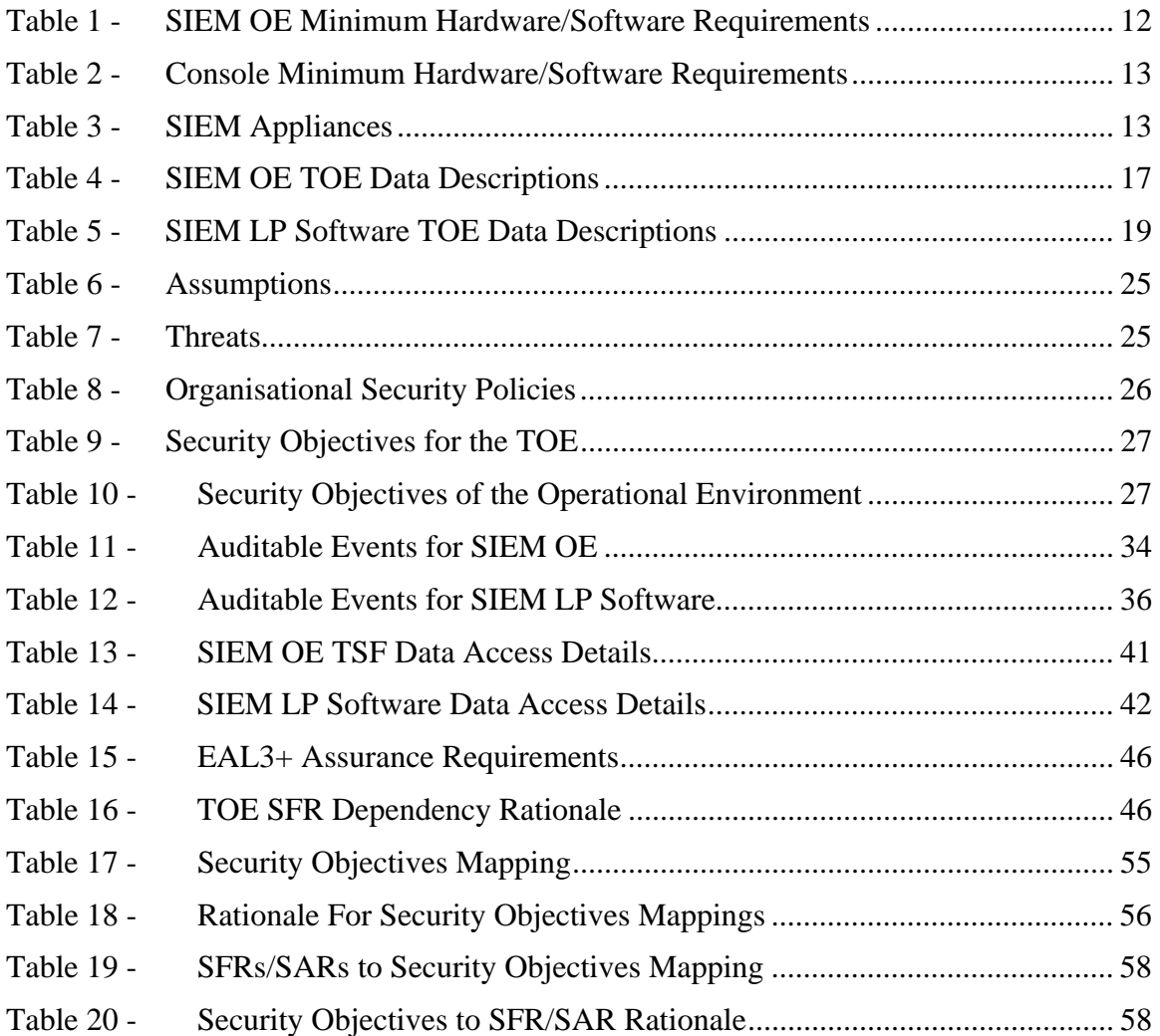

## **ACRONYMS LIST**

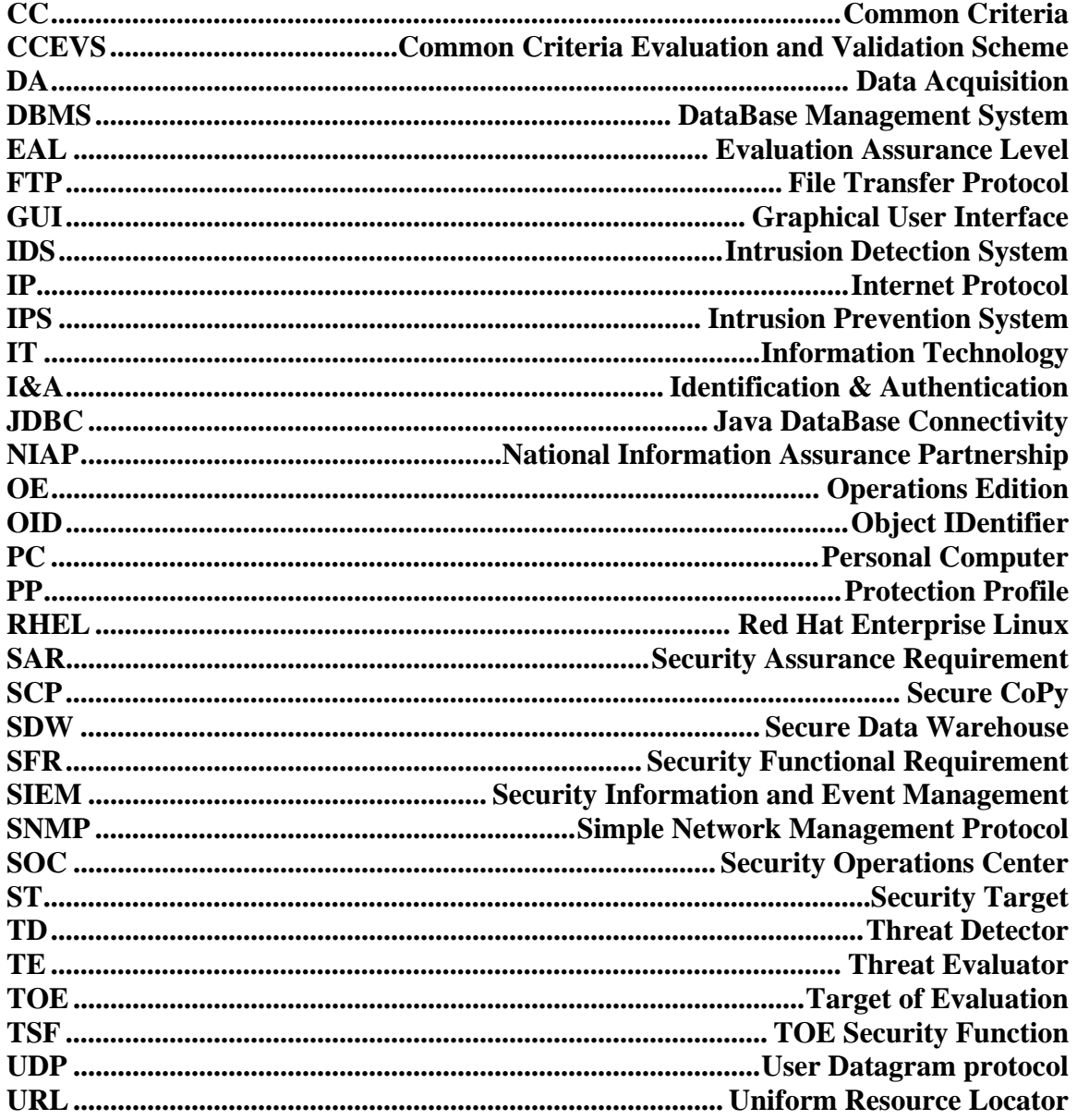

## **1. Security Target Introduction**

This Security Target (ST) describes the objectives, requirements and rationale for the Trustwave SIEM LP Software and SIEM Operations Edition. The language used in this Security Target is consistent with the *Common Criteria for Information Technology Security Evaluation, Version 3.1, Revision 3*. As such, the spelling of terms is presented using the internationally accepted English.

# **1.1 Security Target Reference**

Trustwave SIEM LP Software and SIEM Operations Edition Security Target, Version 1.12, dated June 28, 2012

## **1.2 TOE Reference**

Trustwave SIEM Operations Edition Version 5.9.0 (Build 44 with Hotfixes 1-6), and SIEM LP Software Version 1.2.1 (Build 269 with SP-10and DM-7).

## **1.3 Evaluation Assurance Level**

Assurance claims conform to EAL3 (Evaluation Assurance Level 3) augmented by ALC\_FLR.2 from the *Common Criteria for Information Technology Security Evaluation*, Version 3.1 Revision 3.

## **1.4 Keywords**

Security information and event management, SIEM, security information management, SIM, threats, risk, collection, analysis, correlation.

# **1.5 TOE Overview**

# **1.5.1 Usage and Major Security Features**

Trustwave Security Information and Event Management Operations Edition (SIEM OE) and SIEM LP are separate products that may be operated as stand-alone products or in cooperation with one another. In this evaluation, the products are operating in cooperation with one another.

# **1.5.1.1 SIEM OE**

SIEM OE is a comprehensive security information solution that monitors security information according to configured criteria. Users may:

- Monitor and investigate events generated by third party devices and alerts generated according to configured rules. These third party devices may include Intrusion Detection System (IDS)/Intrusion Prevention System (IPS) sensors and/or scanners, firewalls, servers, or other types of systems capable of sending security information to the TOE.
- Generate reports
- Monitor alert information
- Configure alert monitoring, escalation and correlation information

These tasks are performed using the SIEM OE Consoles (Administration or Operations) and related web applications. Tasks that can be performed with the Operations Console are:

• View alerts assigned to the logged-on user

- View correlated alerts
- View primary and secondary alerts
- Take ownership of alerts
- View alert details
- View raw log details
- Visually analyze detailed alert and event information graphically
- Monitor system health
- Monitor reporting device status
- Open incidents (this functionality is not included in the evaluation)

The Administration Console provides all of the functionality of the Operations Console, and also permits configuration of:

- Alert actions
- Event correlation criteria
- Event escalation criteria
- Rules for processing events
- Users and groups
- Assets and asset groups

The Web Applications available to users via the Operations Console include:

- Security Manager Reports generate compliance, control, event and alert reports.
- Event View monitor and investigate events.
- Log View monitor raw log file information.
- Visual Analysis analyze groups of events graphically, to explore and uncover hidden relationships.

The Administration Console provides access to these additional web applications:

- Event ID Manager edit, import and export taxonomy information.
- List Manager add alert items to lists that are referenced by correlations.
- Asset/Zone Manager configure the properties of networks, contacts, assets and asset groups.
- Data Export export event data to external files. This functionality is not included in the evaluation.

A typical SIEM OE installation consists of the following components:

 One or more Data Acquisition (DA) components that receive information from third party devices or SIEM appliances

- One Security Data Warehouse (SDW) component is responsible for packaging alerts and preparing report and Visual Analysis data for review in a browser window
- One each Threat Detector (TD) and Threat Evaluator (TE) components are responsible for collecting data, applying correlation rules to alerts, and sending them to the SOC server. In environments with a high volume of security information, additional TD and/or TE instances may be deployed.
- One Security Operations Center (SOC) component, which is responsible for presentation of alerts on Administration and Operations Consoles
- One or more Administration and/or Operations Consoles on one or more Windows PCs

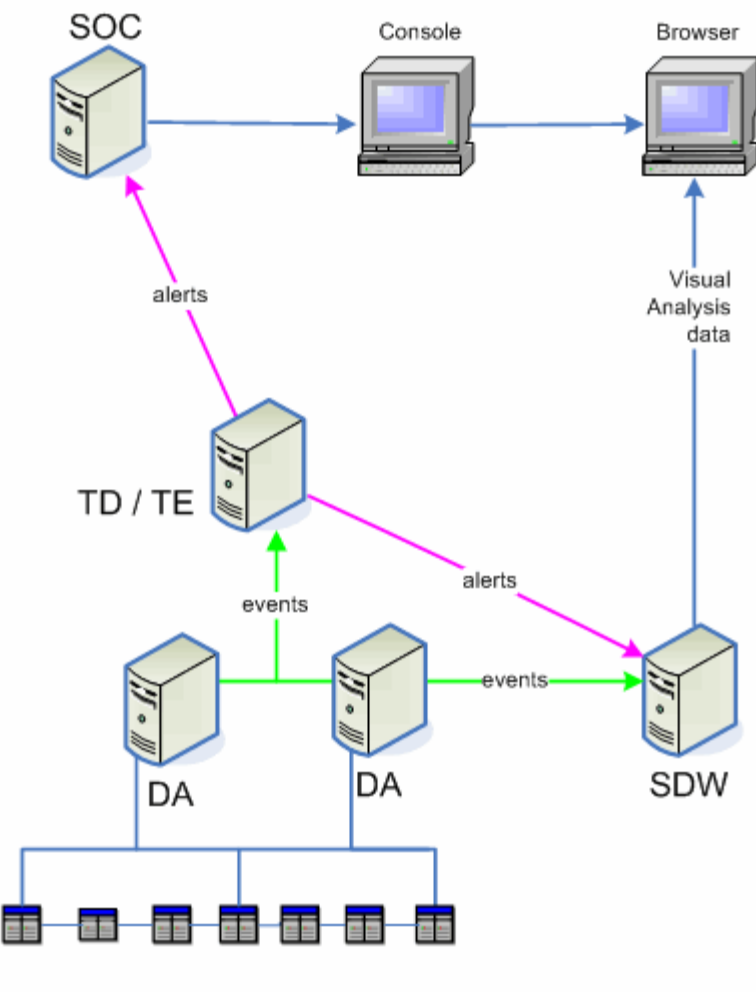

## **Figure 1 - Representative SIEM OE Deployment**

Data Sources

#### **Data Acquisition Servers**

Data Acquisition (DA) servers are collectors that receive information from security data sources. They are responsible for inbox monitoring, event filtering and output of event information.

## **Security Data Warehouse Server**

The Security Data Warehouse (SDW) server stores the raw and processed events received from the Data Acquisition (DA) servers, as well as the alerts that are generated by the Threat Detector (TD) and Threat Evaluator (TE) servers, and all SIEM OE configuration.

The SIEM OE database resides on the SDW server. It is a MySQL database that is installed automatically during the SIEM OE installation.

#### **Threat Detector and Threat Evaluator Servers**

The Threat Detector (TD) and Threat Evaluator (TE) servers collect information from the DA servers and apply correlation rules to events and alerts. The collected information is then routed to the SOC server.

#### **Security Operations Center Server**

The Security Operations Center server (SOC) collects information from the Threat Detector (TD) and Threat Evaluator (TE) servers and populates the alert routing tables. The alert information is then presented to the user on the Administration or Operations Consoles.

#### **Administration or Operations Consoles**

Consoles provide the user interface to SIEM OE. These Consoles can be installed on many computers throughout a network, so that multiple users can have access to SIEM OE. The Administration Console provides access to Trustwave administrative functions. The Operations Console provides more restricted access to operator functions such as reviewing Events and Alerts.

#### **Incident Management**

The optional Incident Management web application manages trouble tickets generated by SIEM OE as incidents are detected. Since users may choose to send trouble tickets to third party incident management products instead, this functionality is not included in the evaluation.

## **1.5.1.2 SIEM LP Software**

SIEM LP is a family of logging and event management appliances. SIEM LP appliances work together or stand alone to collect, store, search and report on logs and events. SIEM LP Software is the software added to the hardened Linux kernel on the appliance to perform the custom functions specific to SIEM functionality. SIEM LP Software collects information from third party devices, analyzes that information locally, and forwards the data upstream to a SIEM OE Data Acquisition server. In this mode SIEM LP appliances are between the third party devices and the DA components of SIEM OE.

SIEM LP Software provides a web server for user access via remote web browsers. Browser sessions are used to control and monitor the SIEM LP Software (limited to Administrators) and for analysis of security information (available to Administrators and Users). The security information available for review is limited to the information received by each SIEM LP Software instance or information it generated (e.g. Alerts or local audit records).

SIEM LP Software may forward security information that it receives to third party systems. This functionality is not evaluated.

SIEM LP appliances support a high availability configuration. This configuration is not included in the evaluation.

Trustwave SIEM solutions include other models, LA and XL, which provide a subset of the LP functionality. These models are not included in the evaluation.

# **1.5.2 TOE Type**

IDS Analyzer

## **1.5.3 Required Non-TOE Hardware/Software/Firmware**

The TOE consists of software executing on multiple platforms. The dependencies for each of the software components are described in subsequent paragraphs.

SIEM OE server components must be installed on one or more dedicated servers meeting the minimum requirements in the following table. Distribution of the components across multiple platforms provides higher performance and processing power for large installation, but the security functionality is equivalent for any installation scenario. If multiple components are installed on a single server, the maximum requirement for any installed components from the following table should be used.

| Item                                                                            | <b>Requirements</b>                                                   |  |
|---------------------------------------------------------------------------------|-----------------------------------------------------------------------|--|
|                                                                                 | Red Hat Enterprise Linux (RHEL) 5, or AS 4/ES 4 (Update 4 or          |  |
| <b>Operating System</b>                                                         | Update 5), 32 bit/64 bit                                              |  |
|                                                                                 | The minimal RPMs required are specified in RPMs for Minimal           |  |
|                                                                                 | <i>Install</i>                                                        |  |
| Processors                                                                      | Two single-core processors or a single dual-core processor, 3.0       |  |
|                                                                                 | GHz CPU or higher                                                     |  |
|                                                                                 | SDW: 8G recommended for both 32-bit and 64-bit install                |  |
| Memory                                                                          | DA, TD/TE, and SOC: 4G recommended for 32-bit install and             |  |
|                                                                                 | 6G recommended for 64-bit install                                     |  |
|                                                                                 | $20GB$ for $\sqrt{opt}$                                               |  |
| Hard Disk Free Space                                                            | 150GB for /var                                                        |  |
| Other Hardware                                                                  | 533 MHz front-side bus SCSI drive                                     |  |
|                                                                                 | <b>MySQL</b>                                                          |  |
|                                                                                 | J2SDK 1.5.0_09                                                        |  |
| Other Software (installed)<br>automatically during the SIEM OE<br>installation) | Apache Web Server (SOC only)                                          |  |
|                                                                                 | syslog-ng (DA only)                                                   |  |
|                                                                                 | A complete list of required software can be found in <i>Trustwave</i> |  |
|                                                                                 | SIEM Operations Edition Installation Guide 5.7.                       |  |

**Table 1 - SIEM OE Minimum Hardware/Software Requirements** 

Administration and Operations Consoles must be installed on Windows PCs meeting the minimum requirements in the following table. Any number of Consoles may be installed, the only caveat being that at least one Administration Console must be installed in order to manage the TOE. Administration Consoles and Operations Consoles cannot both be installed on the same PC.

| <b>Item</b>             | <b>Requirements</b>                                                  |  |  |
|-------------------------|----------------------------------------------------------------------|--|--|
| <b>Operating System</b> | Microsoft Windows XP SP3 or                                          |  |  |
|                         | Windows 7                                                            |  |  |
| Processors              | 3GHz CPU Intel Pentium 4 or AMD Athlon XP                            |  |  |
| Memory                  | 2GB                                                                  |  |  |
| Hard Disk Free Space    | 1GB                                                                  |  |  |
| Other Hardware          | Display driver capable of 24 bit color at 1024x768                   |  |  |
|                         | Internet Explorer 6.0, Internet Explorer 7.0, Internet Explorer 8.0, |  |  |
|                         | or Mozilla Firefox 2 to 3.0.19 with pop-up blocker tools disabled    |  |  |
|                         | and the following functionality enabled:                             |  |  |
| <b>Browser</b>          | Cookies<br>$\bullet$                                                 |  |  |
|                         | Java<br>$\bullet$                                                    |  |  |
|                         | JavaScript<br>$\bullet$                                              |  |  |
|                         | ActiveX                                                              |  |  |

**Table 2 - Console Minimum Hardware/Software Requirements** 

SIEM LP Software is installed on hardened Linux servers. The operating system and SIEM LP Software are pre-installed on appliances supplied by Trustwave. SIEM LP Software is available on multiple models; all models have equivalent security functionality. The only differences involve processing power and storage capacity, which facilitate processing differing amounts of security information from third party devices. The following appliance choices are supported.

| <b>Model</b>                | LP1                                                                                                    | LP2                                              | LP3                                              | L <sub>P4</sub>                                      | LP5                                                  |
|-----------------------------|----------------------------------------------------------------------------------------------------|--------------------------------------------------|--------------------------------------------------|------------------------------------------------------|------------------------------------------------------|
| <b>HW</b> Item              |                                                                                                    |                                                  |                                                  |                                                      |                                                      |
| CPU(s)                      | Intel Quad-<br>core Xeon<br>E5630<br>$2.53$ Ghz                                                                                      | Intel Hexa-<br>core Xeon<br>X5650.<br>$2.66$ Ghz | Intel Hexa-<br>core Xeon<br>X5650,<br>$2.66$ Ghz | Dual Intel<br>Hexa-core<br>Xeon X5650.<br>$2.66$ Ghz | Dual Intel<br>Hexa-core<br>Xeon X5650.<br>$2.66$ Ghz |
| <b>RAM</b>                  | 8 <sub>GB</sub>                                                                                                    | 12GB                                             | 16GB                                             | $24$ GB                                              | $48$ GB                                              |
| Disk                        | 1T/RAID <sub>5</sub>                                                                                                    | 2T/RAID <sub>5</sub>                             | 4T/RAID <sub>5</sub>                             | 6T/RAID5                                             | 12T/RAID <sub>5</sub>                                |
| RAID with<br>battery backup | PERC 6/i with 256MB battery-backed cache                                                                                             |                                                  |                                                  |                                                      |                                                      |
| NIC.                        | Two dual-port embedded Broadcom® NetXtreme IITM 5709c Gigabit Ethernet NIC<br>with failover and load balancing                       |                                                  |                                                  |                                                      |                                                      |
| Software                    | The following software is pre-installed on the appliance by the vendor: Linux,<br>MySQL, Tomcat, snmpd, Idap, ntpd, Syslog-ng, java. |                                                  |                                                  |                                                      |                                                      |

**Table 3 - SIEM Appliances** 

The TOE components communicate with one another via a segregated management network to prevent disclosure or modification of the data exchanged between TOE components. It is the responsibility of the operational environment to protect the traffic on the management network from other (non-TOE) devices.

Two physical interfaces are supported on the SIEM LP appliances. For these TOE components, one interface (used to receive security information from third-party devices) is attached to the Enterprise Network and the other (used to communicate with other TOE components) is attached to the management network.

Third party devices supply security information to TOE components; this information may be sent to SIEM LP components (on their Enterprise Network interface) or to SIEM OE Data Acquisition (DA) servers. This traffic is limited to one-way UDP traffic from the third party devices to those TOE components. If the security information is sent to a SIEM OE DA interface connected to the management network, at least one router must interconnect the management network with the Enterprise Network. Any routers performing this function must be configured so that one-way UDP security information from the third party devices is permitted to flow from the Enterprise Network to the SIEM OE DA interfaces on the management network. No other traffic between devices connected to the management network and devices in the Enterprise Network is required by the TOE and should be blocked by the router.

## **1.6 TOE Description**

The TOE provides Security Information and Event Management (SIEM) functionality to normalize and correlate security information received from third party security devices and generate alerts for configured conditions. These third party security devices may include IDS/IPS sensors and/or scanners, firewalls, servers, or other types of systems capable of sending security information to the TOE. The TOE consists of software only.

SIEM OE server components are installed on one or more dedicated Red Hat Linux servers; SIEM OE Consoles are installed on one or more Windows systems.

SIEM LP Software is pre-installed on appliances by Trustwave. Each instance is installed on a dedicated appliance.

A typical deployment for these components is shown in the following diagram.

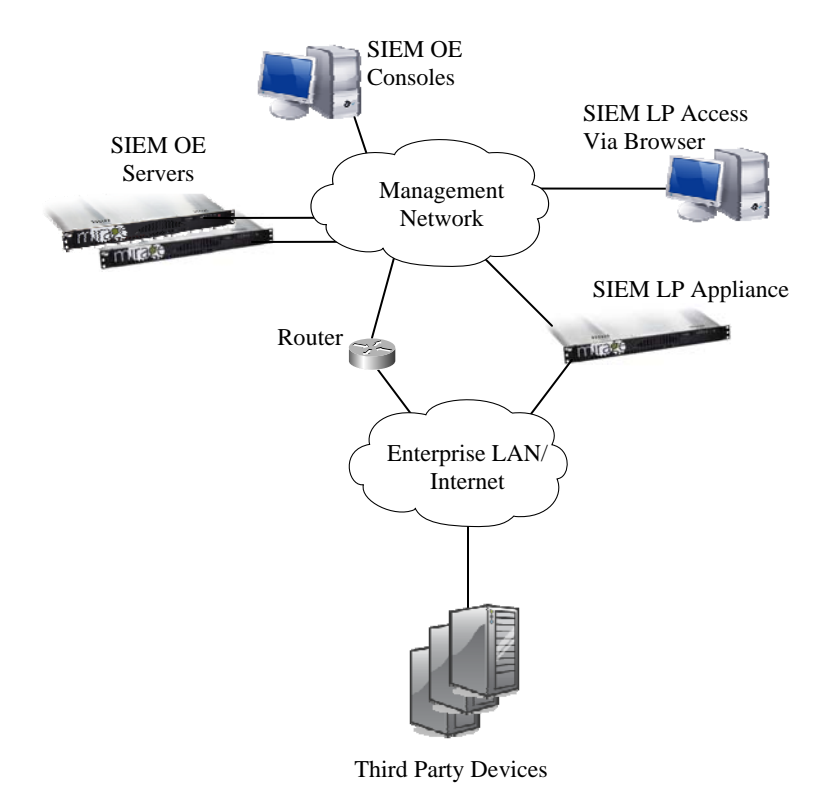

## **Figure 2 - Typical TOE Deployment**

#### **1.6.1 Physical Boundary**

The physical boundary of the TOE is depicted in the following diagram (shaded items are within the TOE boundary).

| <b>SIEM LP</b><br>Appliance                                    | <b>SIEM OE</b><br>Server                                                      | <b>SIEM OE</b><br>Console                                                            |
|----------------------------------------------------------------|-------------------------------------------------------------------------------|--------------------------------------------------------------------------------------|
| <b>SIEM LP</b><br>Applications and<br><b>Services</b>          | SIEM OE SOC, TD.<br>TE, DA, and/or SDW<br>Applications and<br><b>Services</b> | <b>SIEM OE</b><br>Administration and/or<br><b>Operations Console</b><br>Applications |
| MySQL, Apache Tomcat,<br>snmpd, Idap, ntpd,<br>Syslog-ng, J2RE | MySQL, Apache Tomcat,<br>Syslog-ng, J2SDK                                     | Internet Explorer or<br>Mozilla, J2RE                                                |
| Linux                                                          | Red Hat Enterprise<br>Linux                                                   | Microsoft Windows                                                                    |
| Hardware                                                       | Hardware                                                                      | Hardware                                                                             |

**Figure 3 - Physical Boundary** 

The physical boundary of the TOE includes the services and applications distributed by Trustwave to perform the SIEM-specific functions described in this document.

The hardware, operating system (Linux or Windows), DBMS (MySQL), web server (Apache Tomcat), and Java Virtual Machine are not included in the TOE boundary.

The physical boundary includes the following guidance documentation:

- 1. *Trustwave SIEM Operations Edition Installation Guide Version 5.9*
- 2. *Trustwave SIEM Operations Edition Getting Started Guide Version 5.9*
- 3. *Trustwave SIEM Operations Edition Configuration Guide Version 5.9*
- 4. *Trustwave SIEM Operations Edition Administration Guide Version 5.9*
- 5. *Trustwave SIEM Operations Edition Alert Management User Guide Version 5.9*
- 6. *Trustwave SIEM Operations Edition Reporting Guide Version 5.9*
- 7. *Trustwave SIEM Administration Guide for LP and XL*
- 8. *Trustwave SIEM User Guide for LP and XL*
- 9. *Trustwave SIEM Quick Start Guide*
- 10. *Trustwave SIEM Administration Guide for LP and XL*
- 11. *Trustwave SIEM Notifications Guide*
- 12. *Trustwave SIEM Common Criteria Supplement*

# **1.6.2 Logical Boundary**

# **1.6.2.1 Audit**

Audit records are generated for specific actions performed by users. The audit records are saved and may be reviewed by authorized administrators.

## **1.6.2.2 Management**

The TOE provides functionality for administrators to configure and monitor the operation of the TOE via the Consoles and web browser sessions. The following administrator roles are supported on SIEM OE: Administrators, Security admins, Analysts, Operators and Everyone. On SIEM LP Software, Administrators (members of the Administrators group) and Users (members of the Public group).

# **1.6.2.3 Security Information and Event Management (SIEM)**

The TOE receives and normalizes security information and event messages from remote security devices. This information is received by the SIEM LP Software and/or Data Acquisition components of SIEM OE via real-time feeds (e.g. syslog) or files. The received information is correlated and analyzed by SIEM LP Software and/or SIEM OE to determine if any alerts should be generated.

Users may perform analysis against the saved information via the Consoles and web sessions.

## **1.6.2.4 I&A**

The TOE identifies and authenticates users of Consoles and web sessions before they are granted access to any TSF functions or data. When valid credentials are presented, security attributes for the user are bound to the session.

Syslog feeds from remote security devices may be received without I&A.

#### **1.6.3 TOE Data**

The following table describes the TOE data for SIEM OE.

| <b>TOE Data</b>     | <b>Description</b>                                                    |  |  |
|---------------------|-----------------------------------------------------------------------|--|--|
| Alerts              | Alerts are the results of analysis of the Events. Attributes include: |  |  |
|                     | Type of Alert<br>$\bullet$                                            |  |  |
|                     | Owner                                                                 |  |  |
|                     | <b>Associated Events</b>                                              |  |  |
| <b>Asset Groups</b> | Define groups of Assets with similar attributes. Asset Group          |  |  |
|                     | attributes include:                                                   |  |  |
|                     | Name                                                                  |  |  |
|                     | Description                                                           |  |  |
|                     | <b>Member Assets</b>                                                  |  |  |
|                     | <b>Associated Zones</b>                                               |  |  |
| Assets              | Define physical resources, such as servers or workstations, which     |  |  |
|                     | may be the subject of security information sent to the TOE. Asset     |  |  |
|                     | attributes include:                                                   |  |  |
|                     | IP address                                                            |  |  |
|                     | Hostname                                                              |  |  |
|                     | <b>Operational Risk</b>                                               |  |  |
|                     | <b>Compliance Risk</b>                                                |  |  |
|                     | Contact                                                               |  |  |
|                     | Zone                                                                  |  |  |
|                     | Location                                                              |  |  |
|                     | Hardware/Software Details                                             |  |  |
| Contacts            | Define contact information that is associated with Assets or Zones.   |  |  |
|                     | Contact attributes include:                                           |  |  |
|                     | Name<br>$\bullet$                                                     |  |  |
|                     | Title                                                                 |  |  |
|                     | Phone Number                                                          |  |  |
|                     | <b>Email Address</b>                                                  |  |  |
|                     | Cell Phone Number                                                     |  |  |
| Data Partitioning   | Defines whether data partitioning is enabled.                         |  |  |
| Domain              | Each SIEM OE instance is assigned a name. This name refers            |  |  |
|                     | collectively to the TOE server components that are part of the        |  |  |
|                     | instance.                                                             |  |  |
| Events              | Events are the parsed and normalized form of the security             |  |  |
|                     | information received from remote security devices.                    |  |  |

**Table 4 - SIEM OE TOE Data Descriptions** 

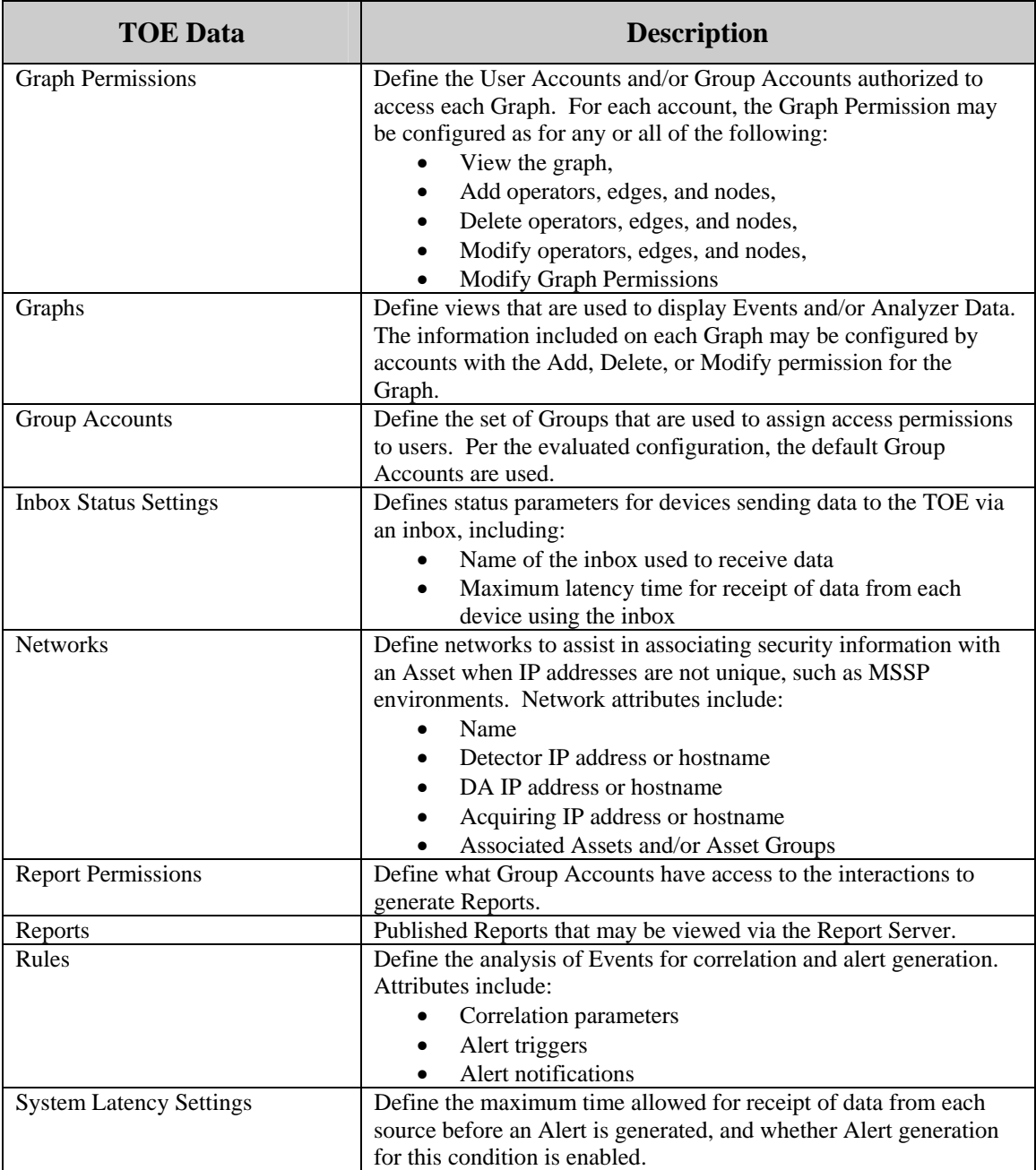

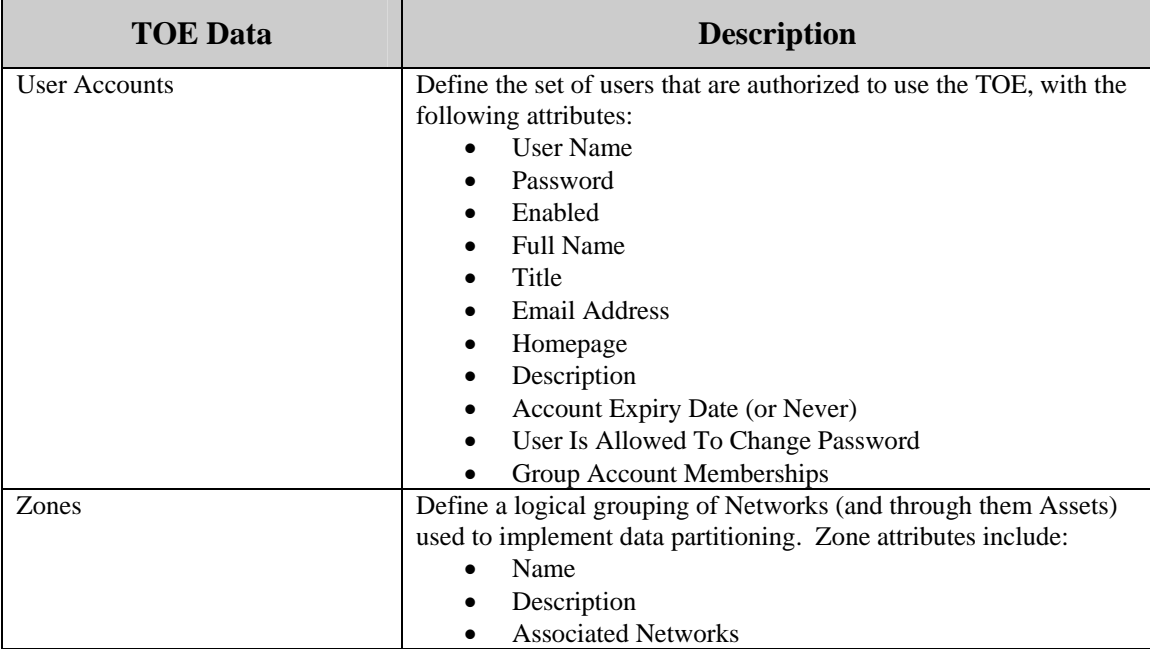

The following table describes the TOE data for SIEM LP Software.

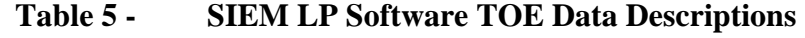

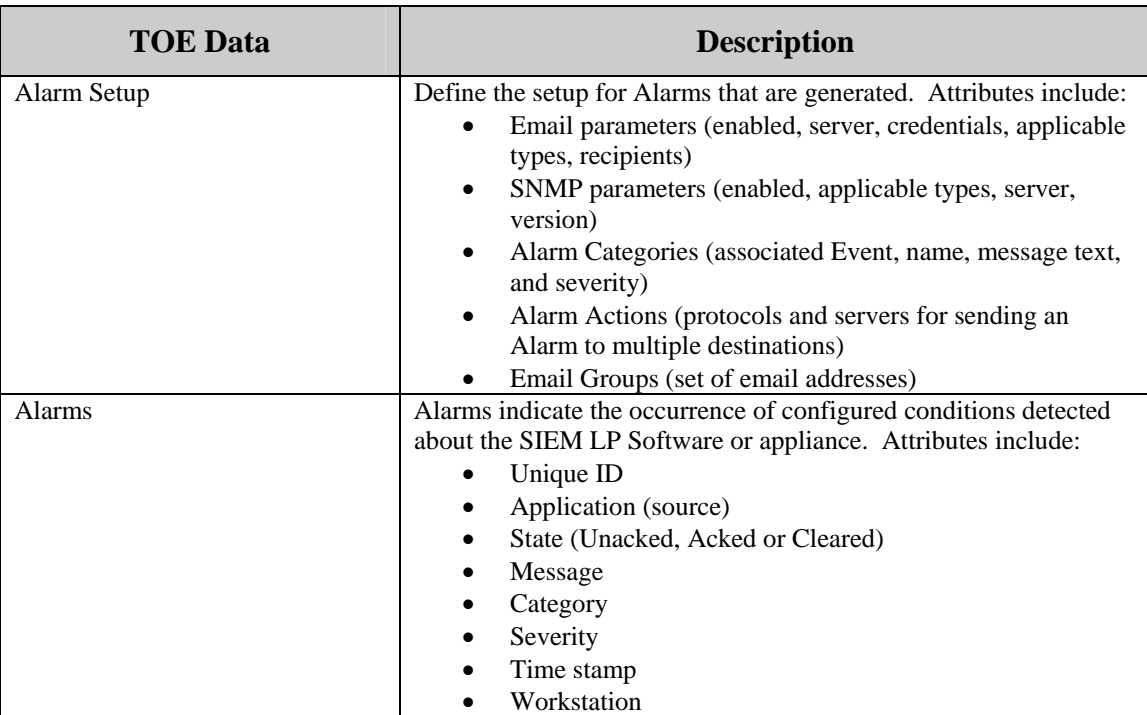

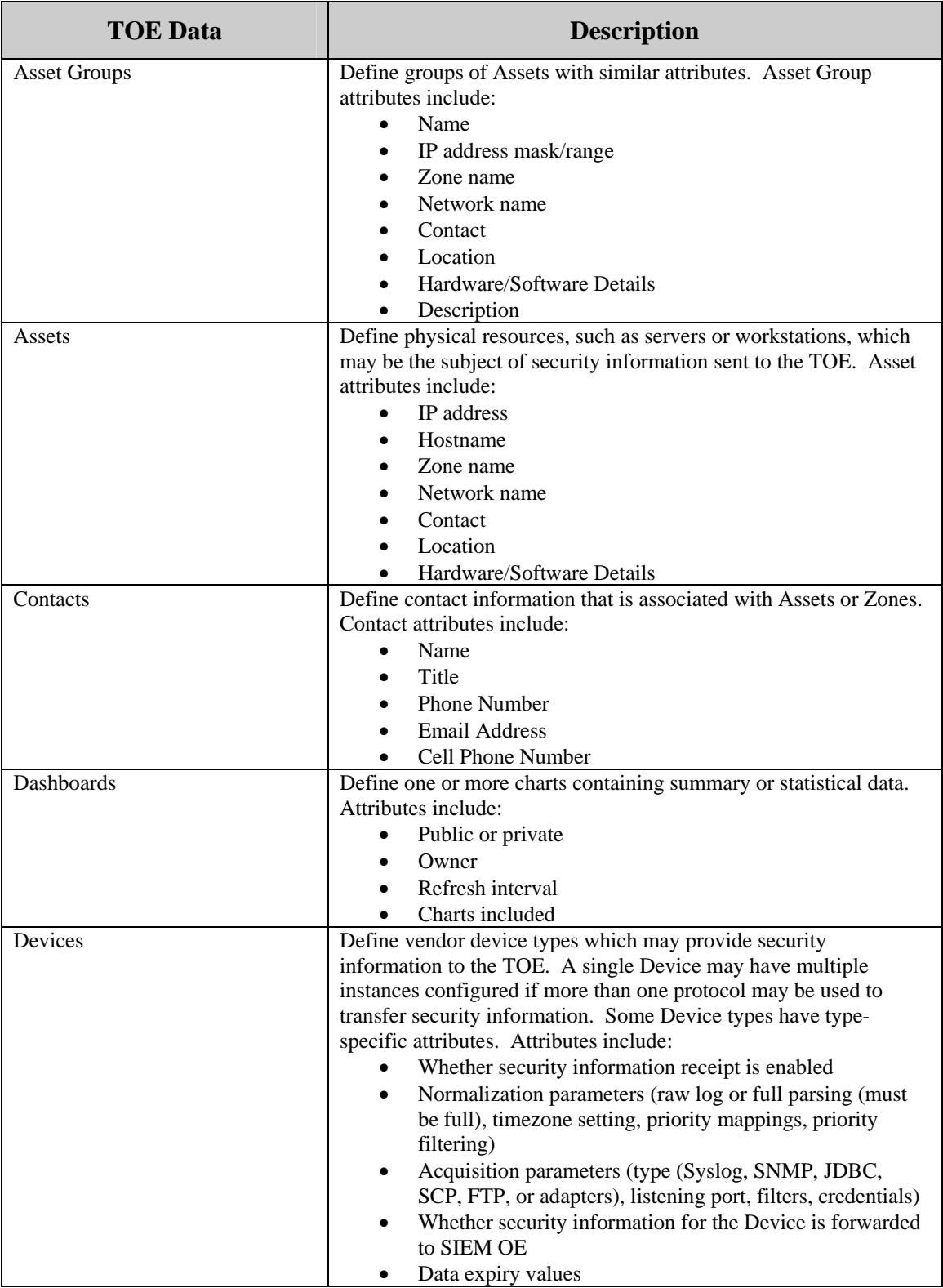

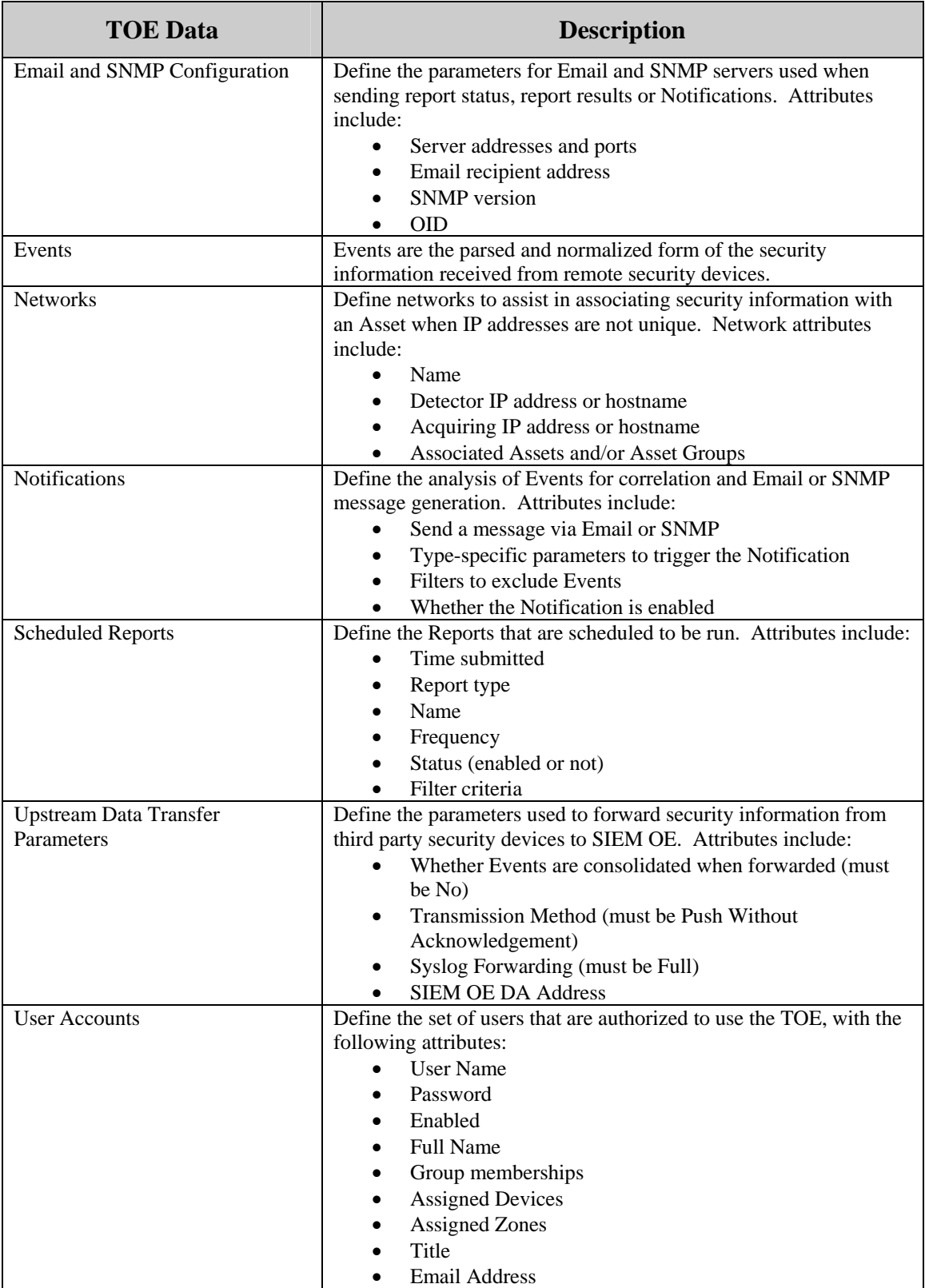

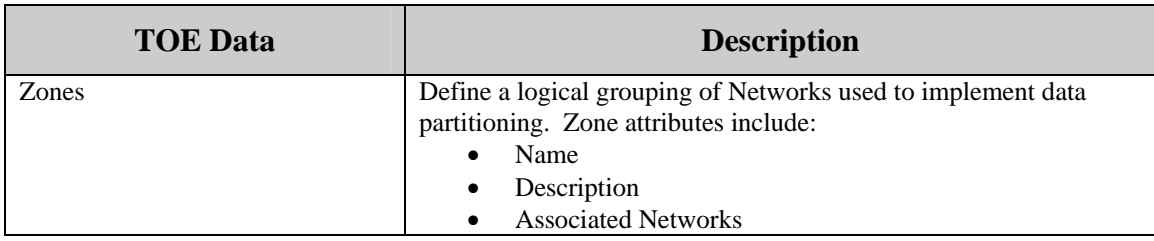

#### **1.7 Evaluated Configuration**

The evaluated configuration of the TOE includes:

- 1. SOC 1 instance
- 2. SDW 1 instance
- 3. TD 1 or more instances
- 4. TE 1 or more instances
- 5. DA 1 or more instances
- 6. Administration Console 1 or more instances
- 7. Operations Console 0 or more instances
- 8. SIEM LP Software 1 or more instances, each installed on a dedicated appliance

The SIEM OE server components may be installed on a common server or on separate servers.

SIEM LP Software instances are configured to forward information to SIEM OE.

The following configuration restrictions apply to the evaluated configuration:

- 1. The administrator configures the Linux servers hosting SIEM OE components as specified in Chapter 13, "Securing the Servers in Your Environment", of the *Trustwave SIEM Operations Edition Administration Guide*.
- 2. SIEM LP Software instances are configured to push security information received from third party security devices to SIEM OE.
- 3. The default SIEM OE Group Accounts and their default permission sets are used to assign access permissions to users.
- 4. Non-administrators in SIEM OE are not permitted to change their own password.
- 5. Data expiry on the DA is disabled (this is the default behavior).
- 6. Integration of external URLs with the SIEM OE context menus is not configured.
- 7. SIEM LP instances are configured to generate an alarm for the Resources Error Alarm category, in order to provide an alarm when the file system fills up and audit or analyzer data must be discarded. Trustwave recommends that the Resources Warning Alarm category is also configured to generate an alarm.
- 8. In SIEM OE, advanced attribute parameters for configuration objects are only modified with the assistance of Trustwave personnel.
- 9. The Graph operators and elements in SIEM OE are only modified with the assistance of Trustwave personnel.
- 10. On SIEM OE, data expiry is configured and enabled on the DA and SDW components during installation.
- 11. On systems hosting SIEM OE server components, the iptables firewall is configured to reject incoming traffic to any ports not required for TOE functions.
- 12. On SIEM OE, the Health Manager is configured to monitor the filesystems of all the systems hosting TOE server components. SNMP traps messages are configured to be sent when any file system is full.
- 13. On SIEM OE, the configuration of the composition rules for passwords is not modified from the factory default.
- 14. On SIEM OE, access to the following Reports bookmarks on the Security Reports Manager Navigation Pane is restricted to the administrators Group Account: Report Requests, SM User Access and Authorization, Security Manager Activity, Security Manager Activity by Account, Security Manager Activity by Type, All SM Activity, All SM Activity by Account, and All SM Activity by Type.

## **2. Conformance Claims**

#### **2.1 Common Criteria Conformance**

Common Criteria version: Version 3.1 Revision 3, dated July 2009

Common Criteria conformance: Part 2 extended and Part 3 conformant

#### **2.2 Security Requirement Package Conformance**

EAL3 augmented by ALC\_FLR.2

The TOE does not claim conformance to any security functional requirement packages.

#### **2.3 Protection Profile Conformance**

The TOE claims demonstrable conformance to the U.S. Government Protection Profile Intrusion Detection System Analyzer For Basic Robustness Environments, version 1.3, dated July 25, 2007.

## **3. Security Problem Definition**

## **3.1 Introduction**

This chapter defines the nature and scope of the security needs to be addressed by the TOE. Specifically this chapter identifies:

- A) assumptions about the environment,
- B) threats to the assets and
- C) organisational security policies.

This chapter identifies assumptions as A.*assumption,* threats as T.*threat* and policies as P.*policy*.

## **3.2 Assumptions**

The specific conditions listed in the following subsections are assumed to exist in the Operational Environment.

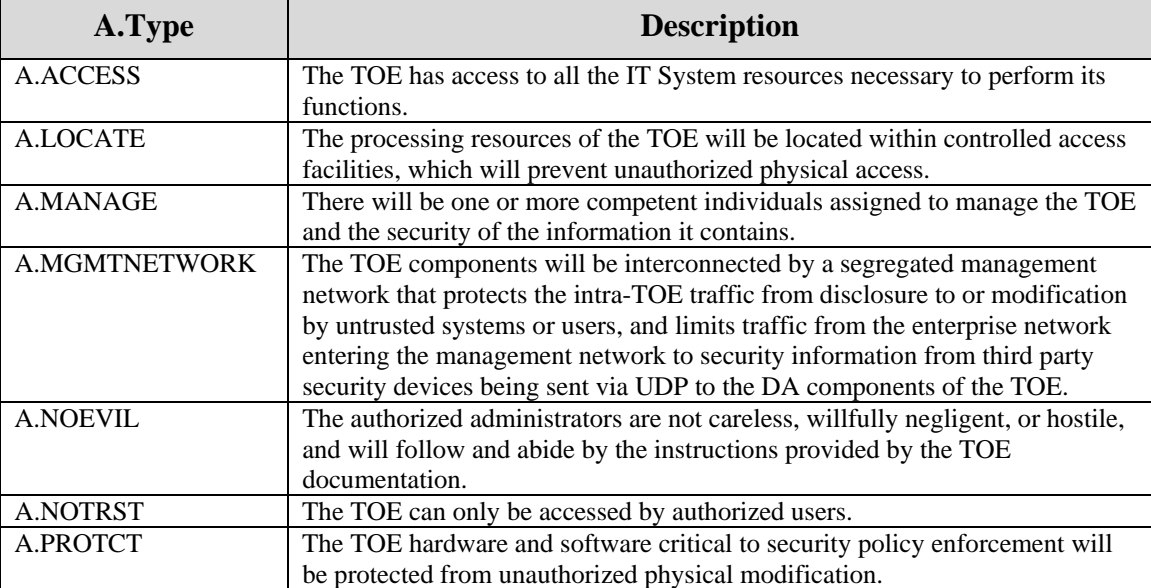

#### **Table 6 - Assumptions**

# **3.3 Threats**

The threats identified in the following table are addressed by the TOE and the Operational Environment.

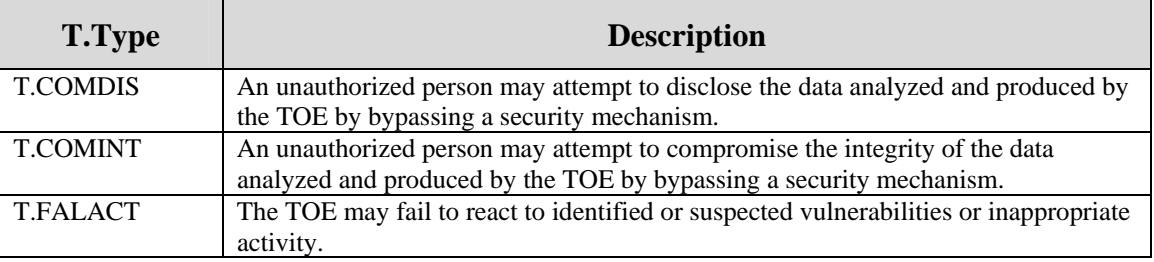

## **Table 7 - Threats**

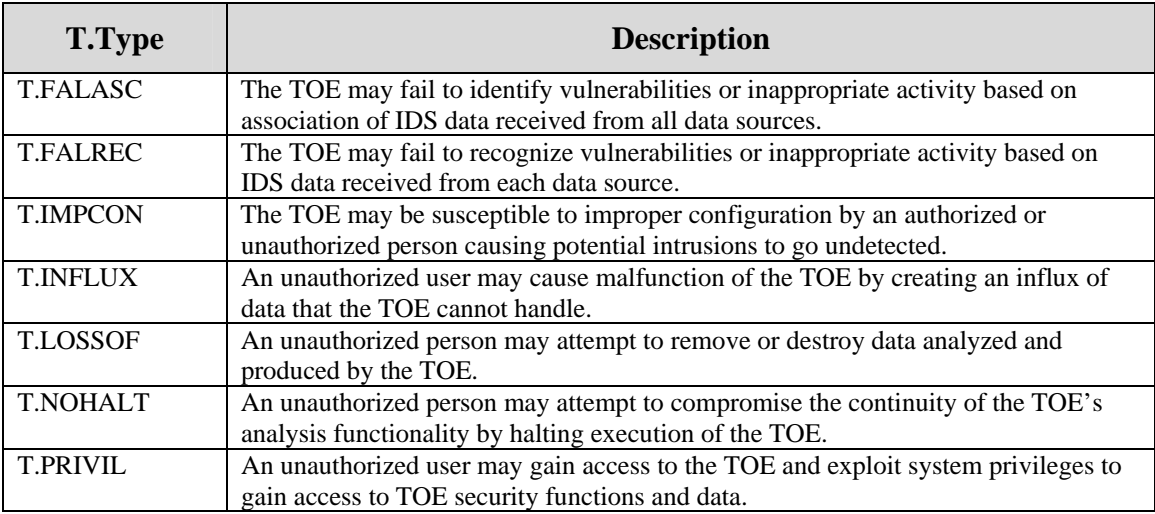

#### **3.4 Organisational Security Policies**

The Organisational Security Policies identified in the following table are addressed by the TOE and the Operational Environment.

| <b>P.Type</b>   | <b>Description</b>                                                                                                    |
|-----------------|----------------------------------------------------------------------------------------------------|
| P.ACCACT        | Users of the TOE shall be accountable for their actions within the IDS.                                                                                                    |
| <b>P.ACCESS</b> | All data analyzed and generated by the TOE shall only be used for authorized<br>purposes.                                                                                        |
| <b>P.ANALYZ</b> | Analytical processes and information to derive conclusions about intrusions (past,<br>present, or future) must be applied to IDS data and appropriate response actions<br>taken. |
| <b>P.DETECT</b> | Static configuration information that might be indicative of the potential for a future<br>intrusion or the occurrence of a past intrusion of an IT System must be collected.    |
| P.INTGTY        | Data analyzed and generated by the TOE shall be protected from modification.                                                                                                    |
| P.MANAGE        | The TOE shall only be managed by authorized users.                                                                                                    |
| P.PROTCT        | The TOE shall be protected from unauthorized accesses and disruptions of analysis<br>and response activities.                                                                    |

**Table 8 - Organisational Security Policies** 

# **4. Security Objectives**

This section identifies the security objectives of the TOE and the TOE's Operational Environment. The security objectives identify the responsibilities of the TOE and the TOE's Operational Environment in meeting the security needs. Objectives of the TOE are identified as *O.objective*. Objectives that apply to the operational environment are designated as *OE.objective*.

## **4.1 Security Objectives for the TOE**

The TOE must satisfy the following objectives.

| O.Type          | <b>Description</b>                                                                 |
|-----------------|------------------------------------------------------------------------------------|
| <b>O.ACCESS</b> | The TOE must allow authorized users to access only appropriate TOE functions and   |
|                 | data.                                                                              |
| <b>O.AUDITS</b> | The TOE must record audit records for data accesses and use of the Analyzer        |
|                 | functions.                                                                         |
| <b>O.EADMIN</b> | The TOE must include a set of functions that allow effective management of its     |
|                 | functions and data.                                                                |
| <b>O.IDACTS</b> | The Analyzer must accept data from IDS Sensors or IDS Scanners and then apply      |
|                 | analytical processes and information to derive conclusions about intrusions (past, |
|                 | present, or future).                                                               |
| <b>O.IDAUTH</b> | The TOE must be able to identify and authenticate authorized users prior to        |
|                 | allowing access to TOE functions and data.                                         |
| <b>O.INTEGR</b> | The TOE must ensure the integrity of all audit and Analyzer data.                  |
| <b>O.OFLOWS</b> | The TOE must appropriately handle potential audit and Analyzer data storage        |
|                 | overflows.                                                                         |
| O.PROTCT        | The TOE must protect itself from unauthorized modifications and access to its      |
|                 | functions and data.                                                                |
| <b>O.RESPON</b> | The TOE must respond appropriately to analytical conclusions.                      |

**Table 9 - Security Objectives for the TOE** 

# **4.2 Security Objectives for the Operational Environment**

The TOE's operational environment must satisfy the following objectives.

**Table 10 - Security Objectives of the Operational Environment** 

| <b>OE.Type</b>                        | <b>Description</b>                                                                  |
|---------------------------------------|-------------------------------------------------------------------------------------|
| <b>OE.AUDIT PRO</b><br><b>TECTION</b> | The IT Environment will provide the capability to protect audit information.        |
| <b>OE.AUDIT_SOR</b><br>т              | The IT Environment will provide the capability to sort the audit information.       |
| <b>OE.CREDEN</b>                      | Those responsible for the TOE must ensure that all access credentials are protected |
|                                       | by the users in a manner which is consistent with IT security.                      |
| <b>OE.INSTAL</b>                      | Those responsible for the TOE must ensure that the TOE is delivered, installed,     |
|                                       | managed, and operated in a manner which is consistent with IT security.             |
| <b>OE.INTROP</b>                      | The TOE is interoperable with the IT System it monitors and other IDS components    |
|                                       | within its IDS.                                                                     |

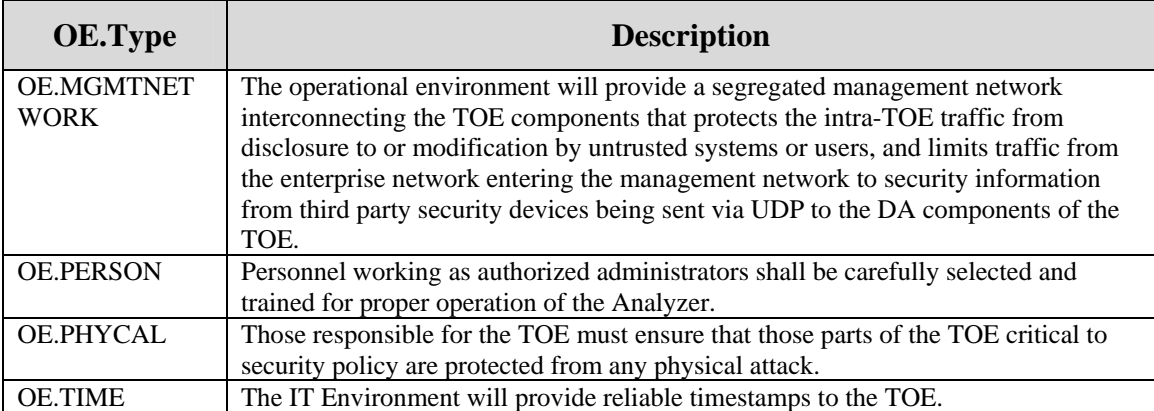

#### **5. Extended Components Definition**

#### **5.1 Extended Security Functional Components**

#### **5.1.1 Class IDS: Intrusion Detection**

All of the components in this section are taken directly from the U.S. Government Protection Profile Intrusion Detection System Analyzer For Basic Robustness Environments.

This class of requirements is taken from the IDS Analyzer PP to specifically address the data analysed by an IDS analyzer. The audit class of the CC (FAU) was used as a model for creating these requirements. The purpose of this class of requirements is to address the unique nature of analyser data and provide for requirements about analyzing, reviewing and managing the data.

Application Note: The PP does not provide hierarchy and dependency information for the extended SFRs defined in the PP. This information has been derived from the model SFRs referenced by the PP.

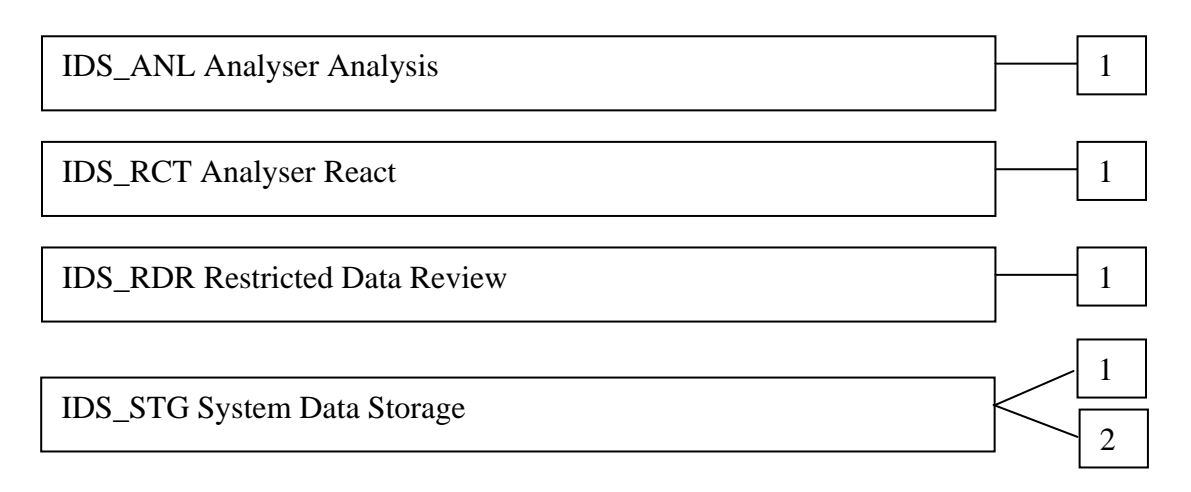

## **5.1.1.1 IDS\_ANL Analyser Analysis**

Family Behaviour:

This family defines the requirements for the TOE regarding analysis of information related to security events received from remote IT systems.

Component Levelling:

 $IDS_ANL$  Analyser Analysis  $\Box$  1

IDS\_ANL.1 Analyser Analysis provides for the functionality to require TSF controlled analysis of data received from remote IT systems regarding information related to security events.

Management:

The following actions could be considered for the management functions in FMT:

a) Configuration of the analysis to be performed.

Audit:

There are no auditable events foreseen.

#### **IDS\_ANL.1 Analyser Analysis**

Hierarchical to: No other components.

Dependencies: None

#### **IDS\_ANL.1.1 The TSF shall perform the following analysis function(s) on all IDS data received:**

- a) **[selection:** *statistical, signature, integrity***]; and**
- b) **[assignment:** *other analytical functions***].**
- Application Note: Statistical analysis involves identifying deviations from normal patterns of behaviour. For example, it may involve mean frequencies and measures of variability to identify abnormal usage. Signature analysis involves the use of patterns corresponding to known attacks or misuses of a system. For example, patterns of system settings and user activity can be compared against a database of known attacks. Integrity analysis involves comparing system settings or user activity at some point in time with those of another point in time to detect differences.

#### **IDS\_ANL.1.2 The TSF shall record within each analytical result at least the following information:**

a) **Date and time of the result, type of result, identification of data source; and** 

#### b) **[assignment:** *other security relevant information about the result***].**

Application Note: The analytical conclusions drawn by the analyser should both describe the conclusion and identify the information used to reach the conclusion.

#### **5.1.1.2 IDS\_RCT Analyser React**

Family Behaviour:

This family defines the requirements for the TOE regarding reactions to the analysis of information related to security events received from remote IT systems when an intrusion is detected.

Component Levelling:

 $IDS_RCT$  Analyser React  $\leftarrow$  1

IDS\_RCT.1 Analyser React provides for the functionality to require TSF controlled reaction to the analysis of data received from remote IT systems regarding information related to security events when an intrusion is detected.

Management:

The following actions could be considered for the management functions in FMT:

a) the management (addition, removal, or modification) of actions.

Audit:

There are no auditable events foreseen.

#### **IDS\_RCT.1 Analyser React**

Hierarchical to: No other components.

Dependencies: IDS\_ANL.1 Analyser Analysis

#### **IDS\_RCT.1.1 The TSF shall send an alarm to [assignment:** *alarm destination***] and take [assignment:** *appropriate actions***] when an intrusion is detected.**

Application Note: There must be an alarm, though the ST should refine the nature of the alarm and define its target (e.g., administrator console, audit log). The TSF may optionally perform other actions when intrusions are detected; these actions should be defined in the ST. An intrusion in this requirement applies to any conclusions reached by the analyser related to past, present, and future intrusions or intrusion potential.

#### **5.1.1.3 IDS\_RDR Restricted Data Review**

Family Behaviour:

This family defines the requirements for the TOE regarding review of the analyser data collected by the TOE.

Component Levelling:

IDS RDR Restricted Data Review 1

IDS\_RDR.1 Restricted Data Review provides for the functionality to require TSF controlled review of the analyser data collected by the TOE.

Management:

The following actions could be considered for the management functions in FMT:

a) maintenance (deletion, modification, addition) of the group of users with read access right to the analyser data records.

#### Audit:

The following actions should be auditable if FAU GEN Security audit data generation is included in the ST:

- a) Basic: Attempts to read analyser data that are denied.
- b) Detailed: Reading of information from the analyser data records.

#### **IDS\_RDR.1 Restricted Data Review**

Hierarchical to: No other components.

Dependencies: IDS\_ANL.1 Analyser Analysis

#### **IDS\_RDR.1.1 The Analyser shall provide [assignment:** *authorised users***] with the capability to read [assignment:** *list of Analyser data***] from the Analyser data.**

Application Note: This requirement applies to authorised users of the Analyser. The requirement is left open for the writers of the ST to define which authorised users may access what Analyser data.

#### **IDS** RDR.1.2 The Analyser shall provide the Analyser data in a manner suitable for the **user to interpret the information.**

#### **IDS** RDR.1.3 The Analyser shall prohibit all users read access to the Analyser data, except **those users that have been granted explicit read-access.**

#### **5.1.1.4 IDS\_STG Analyser Data Storage**

Family Behaviour:

This family defines the requirements for the TOE to be able to create and maintain a secure analyser data trail.

Component Levelling:

IDS\_STG Analyser Data Storage 1 2

IDS\_STG.1 Guarantee of Analyser Data Availability requires that the analyser data be protected from unauthorised deletion and/or modification and defines the behaviour when specific conditions occur.

IDS\_STG.2 Prevention of Analyser Data Loss defines the actions to be taken if the analyser data storage capacity has been reached.

Management: IDS\_STG.1

The following actions could be considered for the management functions in FMT:

a) maintenance of the parameters that control the analyser data storage capability.

Management: IDS\_STG.2

The following actions could be considered for the management functions in FMT:

a) maintenance (deletion, modification, addition) of actions to be taken in case analyser data storage capacity has been reached.

Audit: IDS\_STG.1

There are no auditable events foreseen.

Audit: IDS\_STG.2

There are no auditable events foreseen.

#### **IDS\_STG.1 Guarantee of Analyser Data Availability**

Hierarchical to: No other components.

Dependencies: IDS\_ANL.1 Analyser Analysis

**IDS\_STG.1.1 The Analyser shall protect the stored Analyser data from unauthorised deletion.**

**IDS\_ STG.1.2 The Analyser shall protect the stored Analyser data from modification.**

- Application Note: Authorised deletion of data is not considered a modification of Analyser data in this context. This requirement applies to the actual content of the Analyser data, which should be protected from any modifications.
- **IDS\_ STG.1.3 The Analyser shall ensure that [assignment:** *metric for saving Analyser data***] Analyser data will be maintained when the following conditions occur: [selection:** *Analyser data storage exhaustion, failure, attack***].**
- Application Note: The ST needs to define the amount of Analyser data that could be lost under the identified scenarios.

#### **IDS\_STG.2 Prevention of Analyser data loss**

Hierarchical to: No other components.

Dependencies: IDS\_ANL.1 Analyser Analysis

- **IDS\_STG.2.1 The Analyser shall [selection:** *'ignore Analyser data', 'prevent Analyser data, except those taken by the authorised user with special rights', 'overwrite the oldest stored Analyser data'***] and send an alarm if the storage capacity has been reached.**
- Application Note: The ST must define what actions the analyser takes if the result log becomes full. Anything that causes the Analyser to stop analysing events may not be the best solution, as this will only affect the Analyser and not the system on which it is analysing data (e.g., shutting down the Analyser).

#### **5.2 Extended Security Assurance Components**

None

## **6. Security Requirements**

This section contains the functional requirements that are provided by the TOE. These requirements consist of functional components from Part 2 of the CC.

The CC defines operations on security requirements. The font conventions listed below state the conventions used in this ST to identify the operations.

*Assignment: indicated in italics*  Selection: indicated in underlined text *Assignments within selections: indicated in italics and underlined text* 

## **Refinement: indicated with bold text**

Iterations of security functional requirements may be included. If so, iterations are specified at the component level and all elements of the component are repeated. Iterations are identified by numbers in parentheses following the component or element (e.g., FAU ARP.1(1)).

## **6.1 TOE Security Functional Requirements**

The functional requirements are described in detail in the following subsections. Additionally, these requirements are derived verbatim from Part 2 of the *Common Criteria for Information Technology Security Evaluation* with the exception of completed operations.

## **6.1.1 Security Audit (FAU)**

## **6.1.1.1 FAU\_GEN.1 Audit Data Generation**

Refinement Rationale: The specifics of the audit records generated by SIEM OE and SIEM LP Software are different. FAU\_GEN.1 is iterated and refined to clearly define the specifics for each of the products that comprise the TOE.

FAU\_GEN.1.1(1) The TSF shall be able to generate an audit record of the following auditable events **involving SIEM OE components**:

- a) Start-up and shutdown of the audit functions;
- b) All auditable events for the basic level of audit; and
- c) *Access to the Analyser and access to the TOE and Analyser data*.

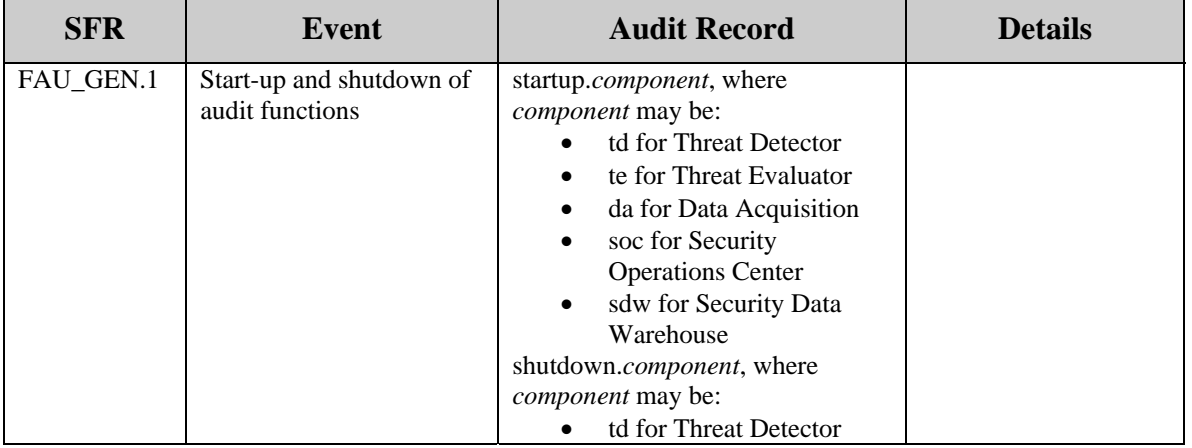

## **Table 11 - Auditable Events for SIEM OE**

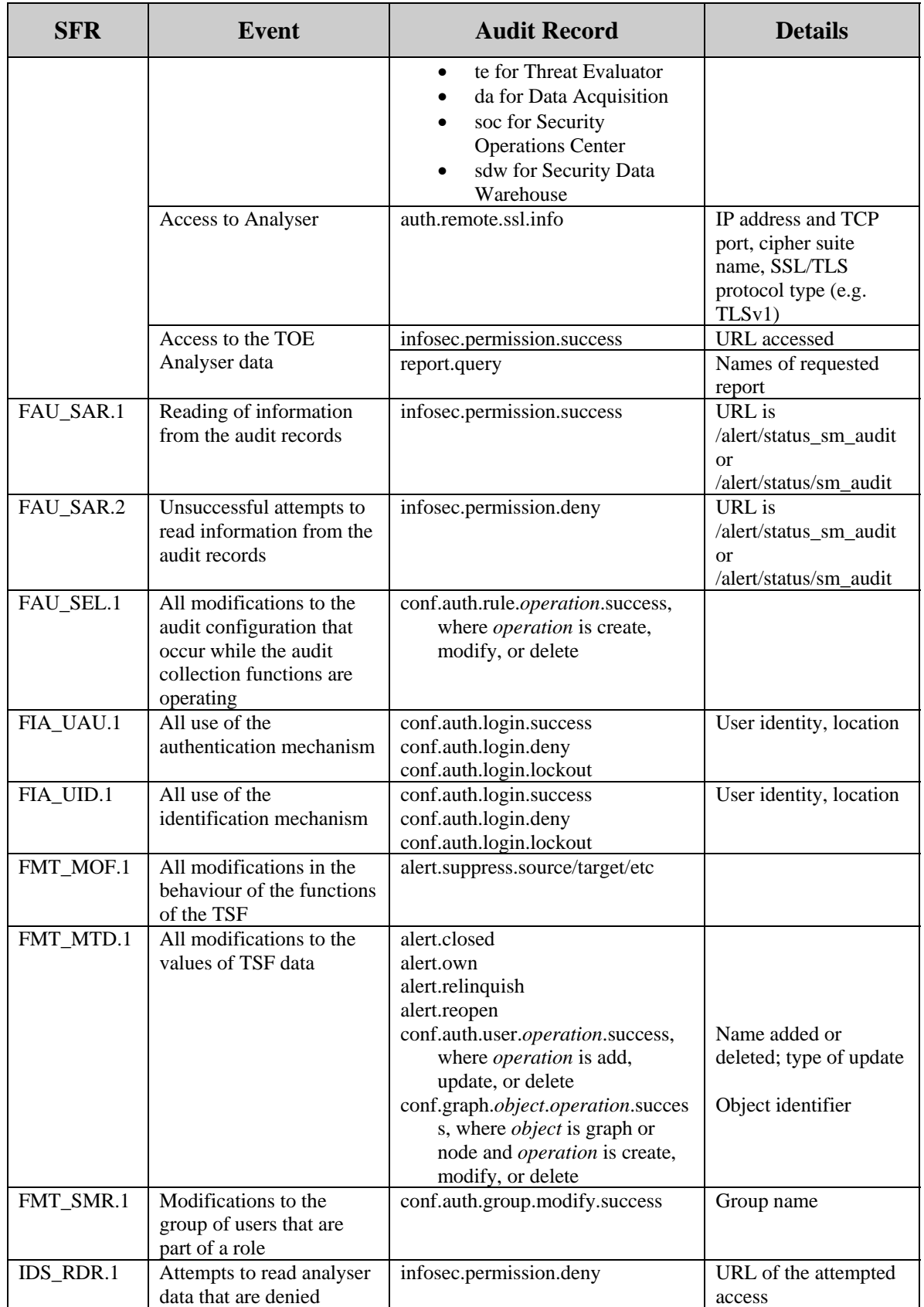

FAU\_GEN.1.2(1) The TSF shall record within each audit record **involving SIEM OE components** at least the following information:

- a) Date and time of the event, type of event, subject identity (if applicable), and the outcome (success or failure) of the event; and
- b) For each audit event type, based on the auditable event definitions of the functional components included in the PP/ST, *the associated TOE server component, the IP address of the associated Administration or Operations Console, and the additional information specified in the Details column of the preceding table*.

FAU\_GEN.1.1(2) The TSF shall be able to generate an audit record of the following auditable events **involving SIEM LP Software instances**:

- a) Start-up and shutdown of the audit functions;
- b) All auditable events for the basic level of audit; and
- c) *Access to the Analyser and access to the TOE and Analyser data*.

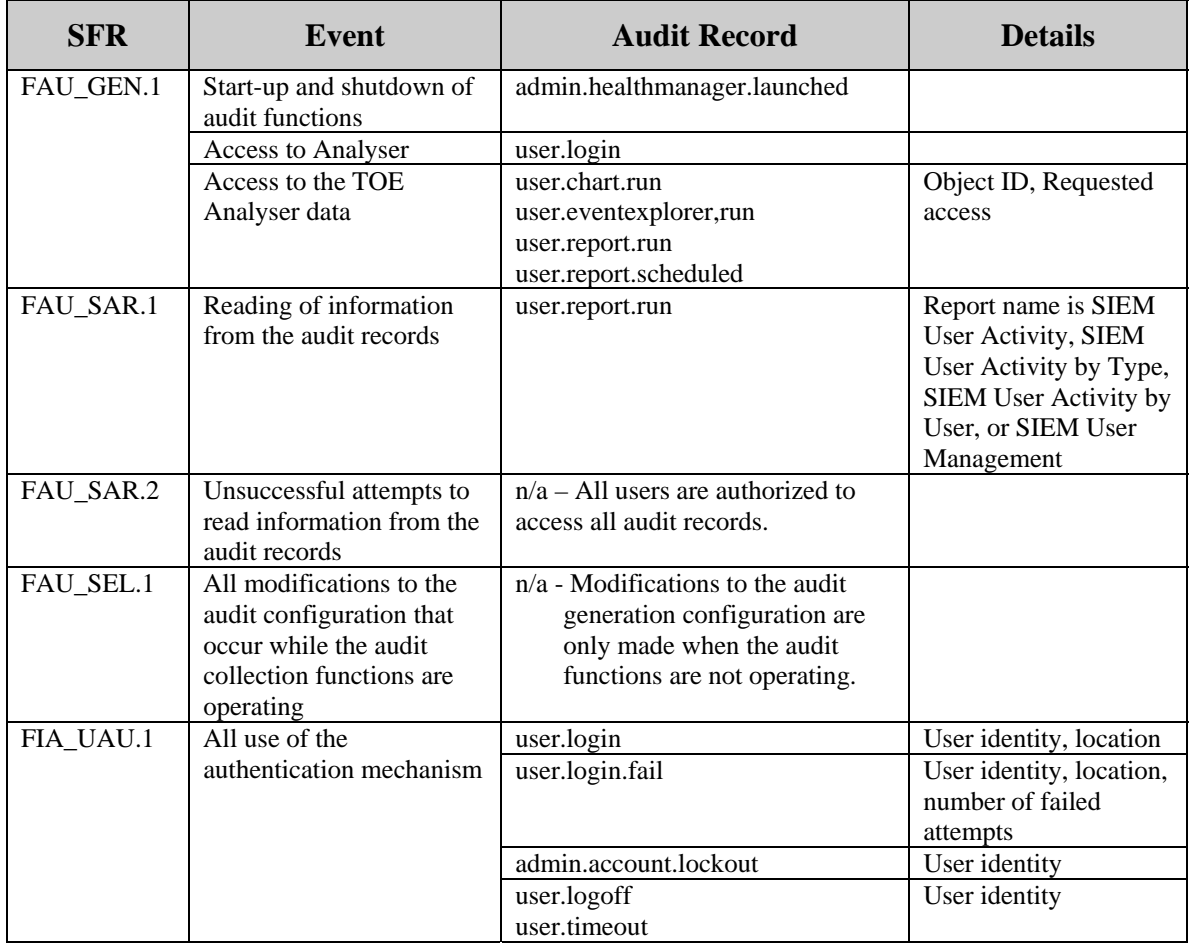

#### **Table 12 - Auditable Events for SIEM LP Software**

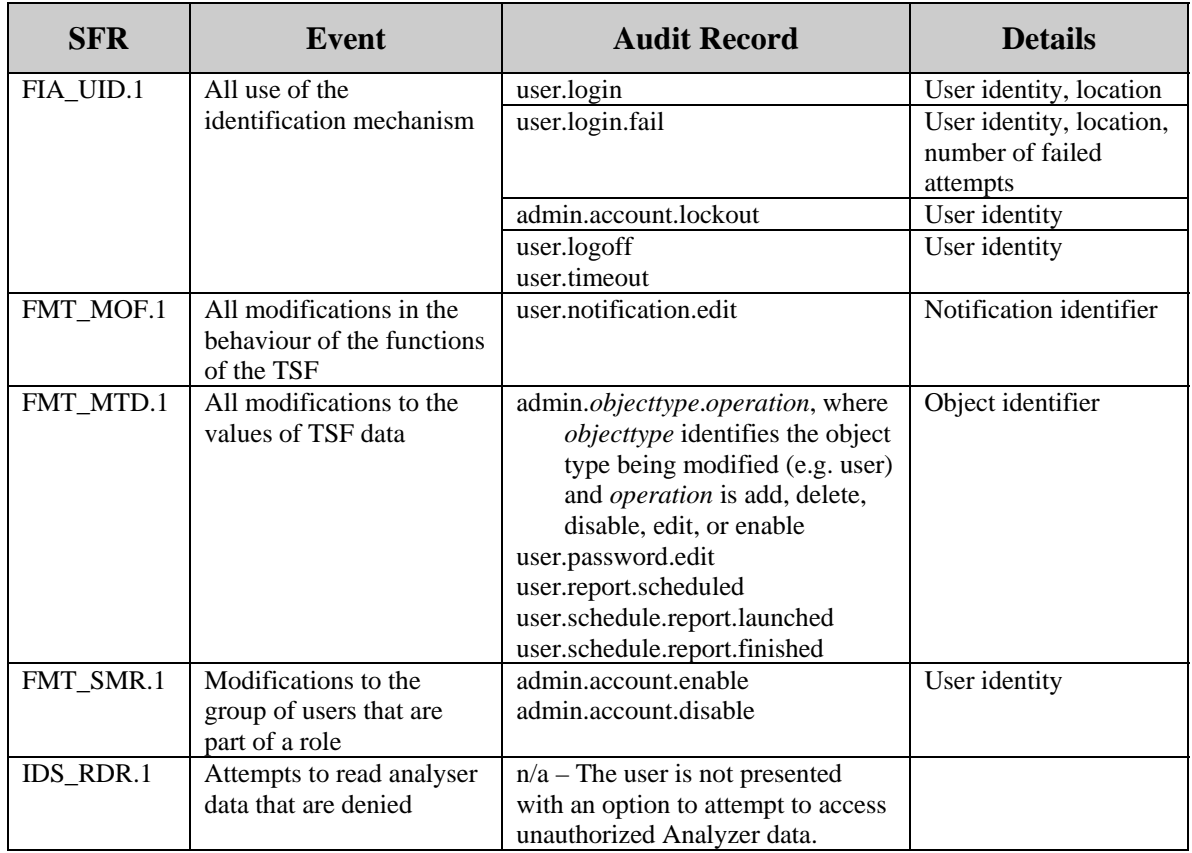

FAU\_GEN.1.2(2) The TSF shall record within each audit record **involving SIEM LP Software instances** at least the following information:

- a) Date and time of the event, type of event, subject identity (if applicable), and the outcome (success or failure) of the event; and
- b) For each audit event type, based on the auditable event definitions of the functional components included in the PP/ST, *the additional information specified in the Details column of the preceding table*.

#### **6.1.1.2 FAU\_SAR.1 Audit Review**

Refinement Rationale: The specifics of the audit review by SIEM OE and SIEM LP Software are different. FAU SAR.1 is iterated and refined to clearly define the specifics for each of the products that comprise the TOE.

FAU\_SAR.1.1(1) The TSF shall provide *authorized users of SIEM OE that are members of the administrators group* with the capability to read *the timestamp, TOE server component generating the audit, user, event, associated URL, and IP address of the user system from the Administrator Console, and all audit information via the Reports Server* from the audit records.

FAU\_SAR.1.2(1) The TSF shall provide the audit records **of SIEM OE** in a manner suitable for the user to interpret the information.

FAU\_SAR.1.1(2) The TSF shall provide *all authorized users of SIEM LP Software* with the capability to read *all audit information* from the audit records.

FAU\_SAR.1.2(2) The TSF shall provide the audit records **of SIEM LP Software** in a manner suitable for the user to interpret the information.

#### **6.1.1.3 FAU\_SAR.2 Restricted Audit Review**

FAU\_SAR.2.1 The TSF shall prohibit all users read access to the audit records, except those users that have been granted explicit read-access.

#### **6.1.1.4 FAU\_SAR.3 Selectable Audit Review**

FAU\_SAR.3.1 The TSF shall provide the ability to **perform** *sorting* of audit data based on *date and time, subject identity, type of event, and success or failure of related event*.

Refinement Rationale: The word "apply" was replaced with "perform" to match the PP SFR presentation, which was based on an earlier version of the CC.

#### **6.1.1.5 FAU\_SEL.1 Selective Audit**

Refinement Rationale: The specifics of the audit record selectivity generated by SIEM OE and SIEM LP Software are different. This SFR is iterated and refined to clearly define the specifics for each of the products that comprise the TOE.

FAU\_SEL.1.1(1) The TSF shall be able to include or exclude auditable events **on SIEM OE** from the set of audited events based on the following attributes:

- a) event type*;*
- b) *TOE Server component; and IP address of the associated Administration or Operations Console*.

FAU SEL.1.1(2) The TSF shall be able to include or exclude auditable events **on SIEM LP Software instances** from the set of audited events based on the following attributes:

- a) event type*;*
- b) *no other attributes*.

#### **6.1.1.6 FAU\_STG.2 Guarantees of Audit Data Availability**

FAU STG.2.1 The TSF shall protect the stored audit records from unauthorised deletion.

FAU\_STG.2.2 The TSF shall be able to **prevent** unauthorised modifications to the **audit records**.

- Refinement Rationale: The words "stored audit records in the audit trail" were replaced with "audit records" to match the PP SFR presentation, which was based on an earlier version of the CC. The intent of the 2 versions of the SFR is understood to be the same.
- Refinement Rationale: The "detect" assignment from the PP was replaced with the "prevent" assignment option from the original SFR. Preventing modifications is more restrictive than detecting modifications after the fact.

FAU\_STG.2.3 The TSF shall ensure that *the most recent* **audit records** will be maintained when the following conditions occur: audit storage exhaustion.

Refinement Rationale: The words "stored audit records" were replaced with "audit records" to match the PP SFR presentation, which was based on an earlier version of the CC. The intent of the 2 versions of the SFR is understood to be the same.

#### **6.1.1.7 FAU\_STG.4 Prevention of Audit Data Loss**

FAU\_STG.4.1 The TSF shall overwrite the oldest stored audit records and *send an alarm* if the audit trail is full.

#### **6.1.2 Identification and Authentication (FIA)**

#### **6.1.2.1 FIA\_AFL.1 Authentication Failure Handling**

Refinement Rationale: The instance of this SFR specified in the PP has been deleted per NIAP/CCEVS PD-0127; it is not required because no I&A is performed between TOE components. This instance has been inserted to describe the behaviour of the TOE upon repeated failed login attempts by users.

FIA\_AFL.1.1 The TSF shall detect when *3* unsuccessful authentication attempts occur related to *consecutive login failure attempts of an individual User Account*.

FIA\_AFL.1.2 When the defined number of unsuccessful authentication attempts has been met or surpassed, the TSF shall *disable the User Account*.

#### **6.1.2.2 FIA\_ATD.1 User Attribute Definition**

FIA\_ATD.1.1 The TSF shall maintain the following list of security attributes belonging to individual users:

- *a) User identity;*
- *b) Authentication data;*
- *c) Authorisations; and*
- *d) Status (enabled or disabled)*.

#### **6.1.2.3 FIA\_UAU.1 Timing of Authentication**

Refinement Rationale: The specifics of the options made available to users before authentication by SIEM OE and SIEM LP Software are different. This SFR is iterated and refined to clearly define the specifics for each of the products that comprise the TOE.

FIA\_UAU.1.1(1) The TSF shall allow *a list of main web pages that may be accessed via the Reports Server to be displayed* on behalf of the user to be performed before the user is authenticated **by SIEM OE**.

FIA UAU.1.2(1) The TSF shall require each user to be successfully authenticated before allowing any other TSF-mediated actions on behalf of that user **by SIEM OE**.

FIA\_UAU.1.1(2) The TSF shall allow *no actions* on behalf of the user to be performed before the user is authenticated **by SIEM LP Software**.

FIA UAU.1.2(2) The TSF shall require each user to be successfully authenticated before allowing any other TSF-mediated actions on behalf of that user **by SIEM LP Software**.

## **6.1.2.4 FIA\_UID.1 Timing of Identification**

Refinement Rationale: The specifics of the options made available to users before identification by SIEM OE and SIEM LP Software are different. This SFR is iterated and refined to clearly define the specifics for each of the products that comprise the TOE.

FIA\_UID.1.1(1) The TSF shall allow *a list of main web pages that may be accessed via the Reports Server to be displayed* on behalf of the user to be performed before the user is identified **by SIEM OE**.

FIA\_UID.1.2(1) The TSF shall require each user to be successfully identified before allowing any other TSF-mediated actions on behalf of that user **by SIEM OE**.

FIA\_UID.1.1(2) The TSF shall allow *no actions* on behalf of the user to be performed before the user is identified **by SIEM LP Software**.

FIA\_UID.1.2(2) The TSF shall require each user to be successfully identified before allowing any other TSF-mediated actions on behalf of that user **by SIEM LP Software**.

## **6.1.3 Security Management (FMT)**

#### **6.1.3.1 FMT\_MOF.1 Management of Security Functions Behaviour**

FMT\_MOF.1.1 The TSF shall restrict the ability to modify the behaviour of the functions *of analysis and reaction* to *authorised Analyser administrators*.

## **6.1.3.2 FMT\_MTD.1 Management of TSF Data**

Refinement Rationale: The specifics of the options made available to users before identification by SIEM OE and SIEM LP Software are different. This SFR is iterated and refined to clearly define the specifics for each of the products that comprise the TOE.

FMT\_MTD.1.1(1) The TSF shall restrict the ability to query **and add Analyser and audit data, and shall restrict the ability to query and modify all other TOE data on SIEM OE** to *the authorised identified roles identified in the following table*.

Refinement Rationale: The first two operations (selection and assignment) of the official SFR have been refined to reflect the wording of the PP. The meaning of the refined SFR is the same as the official SFR.

| <b>TSF Data</b>                 | administrators                                                                                                    | security_admins                                                                                                    | analysts                                                                                                    | operators                                                                                                    |
|---------------------------------|----------------------------------------------------------------------------------------------------|----------------------------------------------------------------------------------------------------|----------------------------------------------------------------------------------------------------|----------------------------------------------------------------------------------------------------|
| Alerts                          | Query and Modify<br>for authorized Zones<br>and Assets<br>Delete                                                                                                    | None                                                                                                    | Query and Modify<br>for authorized Zones<br>and Assets                                                                                                    | Query and Modify for<br>authorized Zones and<br>Assets                                                                                                    |
| <b>Asset Groups</b>             | Create, Modify,<br>Query, Delete                                                                                                    | Query                                                                                                    | Query                                                                                                    | Query subject to<br>authorized Assets                                                                                                    |
| Assets                          | Create, Modify,<br>Query, Delete                                                                                                    | Query                                                                                                    | Query                                                                                                    | Query subject to<br>authorized Assets                                                                                                    |
| Contacts                        | Create, Modify,<br>Query, Delete                                                                                                    | None                                                                                                    | None                                                                                                    | None                                                                                                    |
| Data<br>Partitioning            | Query, Modify                                                                                                    | None                                                                                                    | None                                                                                                    | None                                                                                                    |
| Events                          | Query for<br>authorized Zones<br>and Assets                                                                                                    | Query for authorized<br>Zones and Assets                                                                                                    | Query for authorized<br>Zones and Assets                                                                                                    | Query for authorized<br>Zones and Assets                                                                                                    |
| Graph<br>Permissions            | Query, Modify                                                                                                    | Query, Modify if the<br><b>Graph Permissions</b><br>explicitly authorize the<br>user                                                                                                    | Query, Modify if the<br><b>Graph Permissions</b><br>explicitly authorize<br>the user                                                                                                    | Query, Modify if the<br><b>Graph Permissions</b><br>explicitly authorize<br>the user                                                                                                    |
| Graphs                          | Query if the Graph<br>Permissions<br>authorize the user to<br>View the Graph.<br>Information<br>displayed is limited<br>to authorized Zones<br>and Assets.<br>Modify the Graph<br>operators, edges, or<br>nodes if the Graph<br>Permissions<br>authorize the user to<br>Add, Modify or<br>Delete those items | Query if the Graph<br>Permissions authorize<br>the user to View the<br>Graph. Information<br>displayed is limited to<br>authorized Zones and<br>Assets.<br>Modify the Graph<br>operators, edges, or<br>nodes if the Graph<br>Permissions authorize<br>the user to Add,<br>Modify or Delete those<br>items | Query if the Graph<br>Permissions<br>authorize the user to<br>View the Graph.<br>Information<br>displayed is limited<br>to authorized Zones<br>and Assets.<br>Modify the Graph<br>operators, edges, or<br>nodes if the Graph<br>Permissions<br>authorize the user to<br>Add, Modify or<br>Delete those items | Query if the Graph<br>Permissions authorize<br>the user to View the<br>Graph. Information<br>displayed is limited to<br>authorized Zones and<br>Assets.<br>Modify the Graph<br>operators, edges, or<br>nodes if the Graph<br>Permissions authorize<br>the user to Add,<br>Modify or Delete<br>those items |
| Group<br>Accounts               | Query (Per the<br>evaluated<br>configuration, the<br>default Group<br>Accounts are used).                                                                                                    | None                                                                                                    | None                                                                                                    | None                                                                                                    |
| <b>Inbox Status</b><br>Settings | Query, Modify                                                                                                    | Query, Modify                                                                                                    | None                                                                                                    | None                                                                                                    |
| <b>Networks</b>                 | Create, Modify,<br>Query, Delete                                                                                                    | Create, Modify, Query,<br>Delete                                                                                                    | None                                                                                                    | None                                                                                                    |
| Report<br>Permissions           | Modify                                                                                                    | None                                                                                                    | None                                                                                                    | None                                                                                                    |

**Table 13 - SIEM OE TSF Data Access Details** 

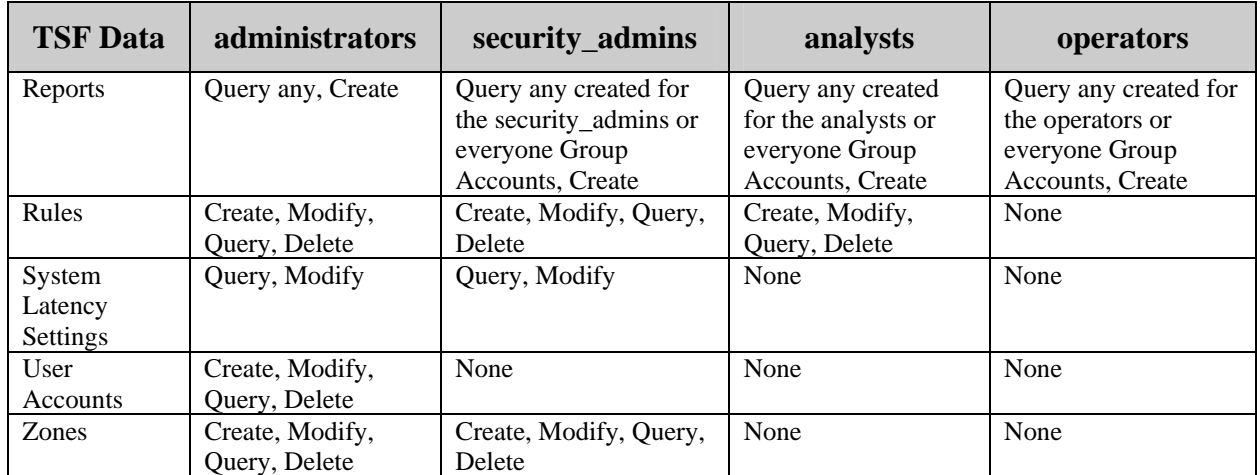

Application Note: The "everyone" role does not have access permission to any TSF data.

#### FMT\_MTD.1.1(2) The TSF shall restrict the ability to query **and add Analyser and audit data, and shall restrict the ability to query and modify all other TOE data on SIEM LP Software** to *the authorised identified roles identified in the following table*.

Refinement Rationale: The first two operations (selection and assignment) of the official SFR have been refined to reflect the wording of the PP. The meaning of the refined SFR is the same as the official SFR.

| <b>TSF Data</b>            | <b>Administrator</b>          | <b>Public</b>                              |
|----------------------------|-------------------------------|--------------------------------------------|
| Alarm Setup                | Query, Modify                 | None                                       |
| Alarms                     | Query, Modify                 | None                                       |
| <b>Asset Groups</b>        | Query, Create, Modify, Delete | Query                                      |
| Assets                     | Query, Create, Modify, Delete | Query                                      |
| Contacts                   | Query, Create, Modify, Delete | Ouery                                      |
| Dashboards                 | Query, Create, Modify, Delete | Query all dashboards                       |
|                            |                               | Create, Modify, Delete your own dashboards |
| <b>Devices</b>             | Query, Modify                 | Query                                      |
| Email and SNMP             | Query, Modify                 | None                                       |
| Configuration              |                               |                                            |
| Events                     | Ouery                         | Query                                      |
| <b>Networks</b>            | Query, Create, Modify, Delete | Query                                      |
| <b>Notifications</b>       | Query, Create, Modify, Delete | Query, Create, Modify, Delete your own     |
|                            | vour own                      |                                            |
| <b>Scheduled Reports</b>   | Query, Create, Modify, Delete | Query, Create, Modify, Delete              |
| <b>Upstream Data</b>       | Query, Create, Modify, Delete | Query                                      |
| <b>Transfer Parameters</b> |                               |                                            |
| <b>User Accounts</b>       | Query, Create, Modify, Delete | Modify their own password                  |
|                            |                               | None for other information                 |
| Zones                      | Query, Create, Modify, Delete | Query                                      |

**Table 14 - SIEM LP Software Data Access Details** 

#### **6.1.3.3 FMT\_SMF.1 Specification of Management Functions**

Refinement Rationale: The specifics of the management functions provided by SIEM OE and SIEM LP Software are different. This SFR is iterated and refined to clearly define the specifics for each of the products that comprise the TOE.

FMT\_SMF.1.1(1) The TSF shall be capable of performing the following management functions **on SIEM OE**:

- *a) User management;*
- *b) Group management;*
- *c) Graph management;*
- *d) Asset management;*
- *e) Alert management.*

#### FMT\_SMF.1.1(2) The TSF shall be capable of performing the following management functions **on SIEM LP Software instances**:

- *a) User management;*
- *b) Asset management;*
- *c) Device Management;*
- *d) Notification management.*

#### **6.1.3.4 FMT\_SMR.1 Security Roles**

Refinement Rationale: The roles provided by SIEM OE and SIEM LP Software are different. This SFR is iterated and refined to clearly define the specifics for each of the products that comprise the TOE.

FMT\_SMR.1.1(1) The TSF shall maintain the **following SIEM OE** roles *authorised administrator, authorised Analyser administrators, operators and everyone*.

- Refinement Rationale: The word "following" has been added to reflect the wording of the PP, which does not alter the meaning of the official SFR.
- Application Note: The TOE supports the following Group Accounts (roles): administrators, analysts, everyone, operators, and security\_admins. The "administrator" role required by the PP consists of users that are members of the administrators Group Account. The "Analyser administrator" role required by the PP consists of users that are members of the administrators, analysts, and/or security\_admins Group Accounts.

FMT\_SMR.1.2(1) The TSF shall be able to associate **SIEM OE** users with roles.

FMT\_SMR.1.1(2) The TSF shall maintain the **following SIEM LP Software** roles *Administrator and Public*.

Refinement Rationale: The word "following" has been added to reflect the wording of the PP, which does not alter the meaning of the official SFR.

Application Note: The "administrator" role required by the PP consists of users that are assigned the Administrator role. The "Analyser administrator" role required by the PP consists of users that are assigned the Administrator or Public role.

FMT\_SMR.1.2(2) The TSF shall be able to associate **SIEM LP Software** users with roles.

#### **6.1.4 Protection of the TSF (FPT)**

#### **6.1.4.1 FPT\_ITT.1 Basic Internal TSF Data Transfer Protection**

FPT ITT.1.1 The TSF shall protect TSF data from disclosure, modification when it is transmitted between separate parts of the TOE.

#### **6.1.5 Intrusion Detection (IDS)**

#### **6.1.5.1 IDS\_ANL.1 Analyser Analysis**

Refinement Rationale: The analysis provided by SIEM OE and SIEM LP Software are different. This SFR is iterated and refined to clearly define the specifics for each of the products that comprise the TOE.

IDS  $\Delta$ NL.1.1(1) The TSF shall perform the following analysis function(s) on all IDS data received **by SIEM OE**:

- a) statistical, signature and
- b) *no other analytical functions*.

IDS\_ANL.1.2(1) The TSF shall record within each analytical result **on SIEM OE** at least the following information:

- a) Date and time of the result, type of result, identification of data source; and
- b) *associated Events*.

IDS\_ANL.1.1(2) The TSF shall perform the following analysis function(s) on all IDS data received **by SIEM LP Software instances**:

- a) statistical, signature and
- b) *no other analytical functions*.

IDS\_ANL.1.2(2) The TSF shall record within each analytical result **on SIEM LP Software instances** at least the following information:

- a) Date and time of the result, type of result, identification of data source; and
- b) *No other information*.

#### **6.1.5.2 IDS\_RCT.1 Analyser React**

Refinement Rationale: The reactions provided by SIEM OE and SIEM LP Software are different. This SFR is iterated and refined to clearly define the specifics for each of the products that comprise the TOE.

IDS\_RCT.1.1(1) The TSF shall send an alarm to *the configured notification destinations for an Alert* and take *the action to generate an Alert* when an intrusion is detected **by SIEM OE**.

IDS\_RCT.1.1(2) The TSF shall send an alarm to *the configured notification destinations*  and take *no other action* when an intrusion is detected **by SIEM LP Software instances**.

# **6.1.5.3 IDS\_RDR.1 Restricted Data Review**

Refinement Rationale: The data review capabilities provided by SIEM OE and SIEM LP Software are different. This SFR is iterated and refined to clearly define the specifics for each of the products that comprise the TOE.

IDS\_RDR.1.1(1) The Analyser shall provide *authorised users* with the capability to read *Alert and Event information for the Zones and Assets they are authorized to view* from the Analyser data **on SIEM OE**.

IDS\_RDR.1.2(1) The Analyser shall provide the Analyser data **on SIEM OE** in a manner suitable for the user to interpret the information.

IDS\_RDR.1.3(1) The Analyser shall prohibit all users read access to the Analyser data **on SIEM OE**, except those users that have been granted explicit read-access.

IDS\_RDR.1.1(2) The Analyser shall provide *authorised users* with the capability to read *Alert and Event information for the Zones and Assets they are authorized to view* from the Analyser data **on SIEM LP Software instances**.

IDS\_RDR.1.2(2) The Analyser shall provide the Analyser data **on SIEM LP Software instances** in a manner suitable for the user to interpret the information.

IDS\_RDR.1.3(2) The Analyser shall prohibit all users read access to the Analyser data **on SIEM LP Software instances**, except those users that have been granted explicit read-access.

# **6.1.5.4 IDS\_STG.1 Guarantee of Analyser Data Availability**

IDS\_STG.1.1 The Analyser shall protect the stored Analyser data from unauthorised deletion.

IDS\_ STG.1.2 The Analyser shall protect the stored Analyser data from modification.

IDS\_ STG.1.3 The Analyser shall ensure that *the most recent data* Analyser data will be maintained when the following conditions occur: Analyser data storage exhaustion.

# **6.1.5.5 IDS\_STG.2 Prevention of Analyser data loss**

IDS\_STG.2.1 The Analyser shall overwrite the oldest stored Analyser data and send an alarm if the storage capacity has been reached.

#### **6.2 TOE Security Assurance Requirements**

The TOE meets the assurance requirements for EAL3 augmented by ALC\_FLR.2. These requirements are summarised in the following table.

| <b>Assurance Class</b>          | <b>Component ID</b> | <b>Component Title</b>            |
|---------------------------------|---------------------|-----------------------------------|
| Development                     | ADV ARC.1           | Security architecture description |
|                                 | ADV FSP.3           | Functional specification with     |
|                                 |                     | complete summary                  |
|                                 | ADV TDS.2           | Architectural design              |
| <b>Guidance Documents</b>       | AGD_OPE.1           | Operational user guidance         |
|                                 | AGD PRE.1           | Preparative procedures            |
| Life-Cycle Support              | ALC_CMC.3           | Authorisation controls            |
|                                 | ALC CMS.3           | Implementation representation     |
|                                 |                     | CM coverage                       |
|                                 | ALC_DEL.1           | Delivery procedures               |
|                                 | ALC DVS.1           | Identification of security        |
|                                 |                     | measures                          |
|                                 | ALC_FLR.2           | Flaw reporting procedures         |
|                                 | ALC LCD.1           | Developer defined life-cycle      |
|                                 |                     | model                             |
| <b>Tests</b>                    | ATE COV.2           | Analysis of coverage              |
|                                 | ATE DPT.1           | Testing: basic design             |
|                                 | ATE_FUN.1           | Functional testing                |
|                                 | ATE IND.2           | Independent testing - sample      |
| <b>Vulnerability Assessment</b> | AVA_VAN.2           | Vulnerability analysis            |

**Table 15 - EAL3+ Assurance Requirements** 

## **6.3 CC Component Hierarchies and Dependencies**

This section of the ST demonstrates that the identified SFRs include the appropriate hierarchy and dependencies. The following table lists the TOE SFRs and the SFRs each are hierarchical to, dependent upon and any necessary rationale.

| <b>SFR</b> | <b>Hierarchical To</b> | <b>Dependency</b> | <b>Rationale</b>             |
|------------|------------------------|-------------------|------------------------------|
| FAU_GEN.1  | No other components.   | FPT STM.1         | Satisfied by the operational |
|            |                        |                   | environment (OE.TIME).       |
| FAU_SAR.1  | No other components.   | FAU_GEN.1         | Satisfied                    |
| FAU SAR.2  | No other components.   | FAU SAR.1         | Satisfied                    |
| FAU_SAR.3  | No other components.   | FAU SAR.1         | Satisfied                    |
| FAU SEL.1  | No other components.   | FAU GEN.1.        | Satisfied                    |
|            |                        | FMT MTD.1         | Satisfied                    |
| FAU STG.2  | FAU STG.1              | FAU GEN.1         | Satisfied                    |
| FAU STG.4  | FAU STG.3              | FAU STG.1         | Satisfied by FAU STG.2       |
| FIA AFL.1  | No other components.   | FIA UAU.1         | Satisfied                    |
| FIA ATD.1  | No other components.   | None              | n/a                          |
| FIA UAU.1  | No other components.   | FIA UID.1         | Satisfied                    |
| FIA UID.1  | No other components.   | None              | n/a                          |

**Table 16 - TOE SFR Dependency Rationale** 

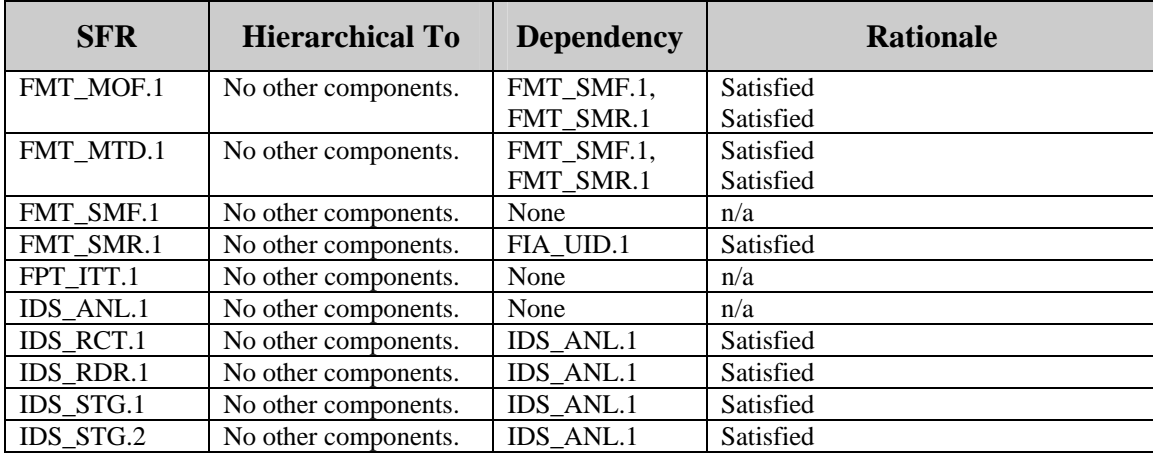

## **7. TOE Summary Specification**

# **7.1 FAU\_GEN.1**

SIEM OE and SIEM LP Software generate different sets of audit records.

SIEM OE generates audits for the events specified in the table included with the FAU GEN.1(1). Startup and shutdown of the audit function is equivalent to startup and shutdown of the TOE server components. The following information is included in all audit records:

- Data and time of the event,
- Type of event,
- Subject identity (if applicable),
- Outcome (success or failure) of the event (if it is not apparent from the Event type),
- Associated TOE server component,
- IP address of the associated Administration or Operations Console, and
- Additional information specified in the Details column of the table included with the SFR.

SIEM LP Software generates audits for the events specified in the table included with the FAU\_GEN.1(2). Startup and shutdown of the audit function is equivalent to startup and shutdown of the SIEM LP Software. The following information is included in all audit records:

- Data and time of the event,
- Type of event,
- Subject identity (if applicable),
- Outcome (success or failure) of the event (if it is not apparent from the Event type),
- Additional information specified in the Details column of the table included with the SFR.

# **7.2 FAU\_SAR.1, FAU\_SAR.2**

SIEM OE and SIEM LP Software provide different audit review capabilities.

SIEM OE provides authorized users that are members of the administrators group with the ability to review audit records in a human readable form via the Administrator Console or Reports Server. Users that are not members of that group do not have access to any sudit record information. The Administration Console provides access to the most recent 100 records and the following information:

- Timestamp,
- TOE server component generating the audit,
- User,
- Event.
- Associated URL (indicating the object accessed, if applicable), and
- IP address of the associated Administration or Operations Console.

The information available via the SIEM OE Reports Server may include any of records in the audit trail. The information displayed may include any information from those audit records.

SIEM LP Software provides all authorized users with the ability to review audit records in a human readable form by invoking SIEM User Activity reports from remote browser sessions. The audit trail on each SIEM LP Software instance is separate. The information available may include any of records in the audit trail. The information displayed may include any information from those audit records.

# **7.3 FAU\_SAR.3**

The SIEM OE Administration Console enables the user to sort the display by date and time (Timestamp), subject identity (User), and type of event. Success or failure is implied by the type of event. SIEM OE also provides Reports that enable the user to sort the audit events by data and time (All SM Activity), subject identity (Security Manager Activity Grouped by Account), and type of event (Security Manager Activity Grouped by Type).

SIEM LP Software provides distinct SIEM User Activity reports that sort the display by date and time (Timestamp), subject identity (User), or type of event. Success or failure is implied by the type of event.

# **7.4 FAU\_SEL.1**

SIEM OE may be configured with the assistance of Trustwave personnel to selectively generate audit events based upon the event type, the TOE Server component generating the audit event, and/or the IP address of the associated Console.

SIEM LP Software instances may be configured with the assistance of Trustwave personnel to selectively generate audit events based upon the event type.

# **7.5 FAU\_STG.2, FAU\_STG.4**

Separate audit trails are maintained for SIEM OE and each SIEM LP Software instance.

The user access functionality of the TOE does not provide any mechanism to modify audit records. Audit records may be indirectly deleted by authorized users configuring audit retention parameters. If no space is available in the database when the TOE attempts to insert a new audit record, the oldest audit record is deleted and the new record is inserted. When this occurs, an alarm is generated.

SIEM OE permits members of the administrators group to delete audit records. A new audit record is generated when audit records are deleted.

# **7.6 FIA\_AFL.1**

Both SIEM OE and SIEM LP Software track consecutive login failures for each defined user account. If three consecutive failures occur for any user account (for any user access TSFI), the user account is automatically disabled. After 10 minutes the account is automatically re-enabled.

# **7.7 FIA\_ATD.1**

SIEM OE maintains the following information for each user account:

- User identity;
- Authentication data (Password, number of consecutive authentication failures);
- Authorisations (User Groups, Zone associations, Asset permissions); and
- Status (enabled or disabled).

SIEM LP Software maintains the following information for each user account:

- User identity;
- Authentication data (Password, number of consecutive authentication failures);
- Authorisations (Role, Zone permissions, Device permissions); and
- Status (enabled or disabled).

# **7.8 FIA\_UAU.1, FIA\_UID.1**

SIEM OE requires all users of the Consoles to successfully identify and authenticate themselves before access is granted to any TSF data or functions. For the Report Server, the initial web page displayed upon connecting permits the user to select a function to be accessed before I&A. Upon selection, the user must successfully complete I&A before the access is granted.

SIEM LP Software requires all users to successfully identify and authenticate themselves before access is granted to any TSF data or functions.

# **7.9 FMT\_MOF.1**

SIEM OE Administration Consoles permit users that are members of the administrators, analysts, and/or security admins Group Accounts to configure Rules, which determine what analysis is performed and what reactions are taken upon detection of configured conditions.

SIEM LP Software permits both Administrator and Public users to configure Notifications, which specify what analysis is performed and what notifications are sent when configured conditions are detected.

# **7.10 FMT\_MTD.1**

SIEM OE Consoles and/or the Report Server grant access to TSF data according to the roles and permissions specified in the table included with FMT\_MTD.1(1). Administration Consoles may only be used by authorized users that are members of the administrators or security admins groups. Access to TSF data other than that specified in the table is prevented.

SIEM LP Software grants access to TSF data according to the roles and permissions specified in the table included with FMT\_MTD.1(2). The GUI presented to authorized users includes an Admin tab which is only accessible to Administrators. Access to TSF data other than that specified in the table is prevented.

# **7.11 FMT\_SMF.1**

SIEM OE Consoles provide functionality for authorized users to manage the following items:

- Users;
- Groups;
- Graphs (including permissions);
- Assets (including Asset Groups, Zones, Networks, and Contacts); and
- Alerts (including Rules).

SIEM LP Software provides functionality for authorized users to manage the following items:

- Users:
- Devices:
- Assets (including Asset Groups, Zones, Networks, and Contacts); and
- Alarms (including setups).

# **7.12 FMT\_SMR.1**

All interactive users of SIEM OE are required to successfully complete I&A, at which time the role configured for the user account is associated with the user session. Per the evaluated configuration of the TOE, the default Group Accounts (administrators, analysts, everyone, operators, and security\_admins) are used as the supported roles.

All interactive users of SIEM LP Software are required to successfully complete I&A, at which time the role configured for the user account is associated with the user session. Two roles are supported: Administrator and Public.

# **7.13 FPT\_ITT.1**

Per the evaluated configuration, systems hosting TOE components are interconnected via a segregated management network that has restricted access. The SIEM LP appliances may be connected to both the management network and the Enterprise LAN, but all intra-TOE communication is performed via the management network only.

# **7.14 IDS\_ANL.1, IDS\_RCT.1**

As security information is received from third party security devices, the TOE normalizes the information into Events and performs statistical and signature analysis against the Events to detect configured conditions.

On SIEM OE, the analysis is performed in real time. Rules specify the analysis to be performed and Alerts are generated as the result of the analysis. Each Alert includes references to the Events that triggered the Alert. The Alert may specify that a Notification be sent to a configured destination.

On SIEM LP Software instances, the analysis is performed every 30 minutes. Notifications specify both the analysis to be performed and notifications to be sent when specific conditions are detected. Notifications are configured on a per-user basis and analysis is performed relative to the Zone and Device access permissions configured for the associated user.

# **7.15 IDS\_RDR.1**

SIEM OE provides authorized users with the ability to read Alert and Event information in a human readable form via the Consoles or Reports Server. Access to information is limited to the Zones and Assets each user is authorized to access. In the Consoles, access to specific Graphs may also be restricted to further control the information available to users.

SIEM LP Software provides authorized users with the ability to read Notification and Event information in a human readable form via remote web browser sessions. Access to information is limited to the Zones and Devices each user is authorized to access.

## **7.16 IDS\_STG.1, IDS\_STG.2**

The user access functionality of the TOE does not provide any mechanism to modify Event records in SIEM OE or SIEM LP Software instances. Events may only be indirectly deleted by authorized users configuring data retention parameters.

SIEM OE does not permit Alert types or associated Events to be modified, although the owner of the Alert may be assigned. Alerts may only be indirectly deleted by authorized users configuring data retention parameters.

SIEM LP Software does not provide any mechanism to modify Analyzer data. This information is only deleted via data retention policies configured for Devices.

Separate databases are maintained for SIEM OE and each SIEM LP Software instance. If no space is available in the database when the TOE attempts to insert new Event or Alert information, the oldest information is deleted and the new information is inserted. When this occurs, an alarm is generated.

# **8. Protection Profile Claims**

This chapter provides detailed information in reference to the Protection Profile conformance identification that appears in Chapter 2.

# **8.1 TOE Type Consistency**

Both the PP and the TOE describe IDS Analyzers.

## **8.2 Security Problem Definition Consistency**

This ST claims demonstrable conformance to the referenced PP. All of the assumptions, threats, and organizational security policies of the PP are included in the ST.

A.MGMTNETWORK adds an additional assumption for a segregated management network interconnecting the TOE components, and limiting the traffic allowed to flow from the generic enterprise network into the management network.

With the additional assumption, the security problem definition is more restrictive than the PP requirements.

## **8.3 Security Objectives Consistency**

This ST claims demonstrable conformance to the referenced PP as clarified by NIAP/CCEVS PD-0127. All of the security objectives for the TOE and the operational environment of the PP are included in the ST with the exception of O.EXPORT.

Although NIAP/CCEVS PD-0127 does not explicitly address O.EXPORT, the resolution states that several SFRs may be excluded because the TOE does not export data. If no data is exported, then O.EXPORT is not satisfied and should be excluded. This position is further supported by NIAP/CCEVS PD-0097, which addresses the same issue for the IDS System PP and does explicitly state that O.EXPORT is included by mistake.

OE.MGMTNETWORK adds an additional objective for the operational environment for a segregated management network interconnecting the TOE components, and limiting the traffic allowed to flow from the generic enterprise network into the management network.

Taking into consideration NIAP/CCEVS PD-0127, the set of objectives for the TOE in the ST is equivalent to the set of relevant objectives in the PP and the set of objectives for the operational environment is more restrictive than the set of objectives in the PP.

# **8.4 Security Functional Requirements Consistency**

This ST claims demonstrable conformance to the referenced PP as clarified by NIAP/CCEVS PD-0127.

All of the SFRs from the PP are included in the ST, with the exception of FIA AFL.1 (as specified in the PP), FPT\_ITA.1, FPT\_ITC.1, FPT\_ITI.1, and FPT\_STM.1. The first four requirements are not applicable per NIAP/CCEVS PD-0127 because the TOE does not export data to other trusted IT entities. FPT\_STM.1 is not applicable per NIAP/CCEVS PD-0152, which addresses the same issue for the IDS System PP.

Any fully or partially completed operations from the PP are included in the ST. Any remaining operations have been completed. The following notes apply to conformance of the SFRs in the ST.

- 1. The auditable events listed in the table with FAU\_GEN.1 have been enumerated to match the specific events generated by the TOE. All of the events required by the PP are represented.
- 2. FMT\_SMF.1 has been added to the ST to address a dependency of FMT\_MOF.1 and FMT\_MTD.1.
- 3. Per NIAP/CCEVS PD-0127, FPT\_ITT.1 has been added to the ST to address communication between distributed TOE components.
- 4. In FAU\_STG.2, the "detect" assignment specified in the PP has been replaced with the "prevent" assignment available per CC Part 2. Preventing modifications of the audit records is more restrictive than detecting modifications after the fact.
- 5. An instance of FIA\_AFL.1 has been added to the ST to address login failures of users attempting to access the TOE.

#### **8.5 Security Assurance Requirements Consistency**

The PP requires EAL2 augmented by ALC\_FLR.2. The ST assurance claims are EAL3 augmented by ALC\_FLR.2, which is more restrictive than the PP requirements.

## **9. Rationale**

This chapter provides the rationale for the selection of the IT security requirements, objectives, assumptions and threats. It shows that the IT security requirements are suitable to meet the security objectives, Security Requirements, and TOE security functional.

#### **9.1 Rationale for IT Security Objectives**

This section of the ST demonstrates that the identified security objectives are covering all aspects of the security needs. This includes showing that each threat and assumption is addressed by a security objective.

The following table identifies for each organizational security policy, threat and assumption, the security objective(s) that address it.

|                 | <b>O.ACCESS</b>         | <b>O.AUDITS</b> | <b>O.EADMIN</b>       | <b>O.DACTS</b>            | <b>O.DAUTH</b>          | <b>O.INTEGR</b> | <b>O.OFLOWS</b> | <b>O.PROTCT</b>         | <b>O.RESPON</b> | <b>OEAUDIT_PROTECTION</b> | <b>OE.AUDIT_SORT</b> | OE.CREDEN                 | <b>OE.INSTAL</b>          | <b>OE.INTROP</b> | <b>OE.MGMTNETWORK</b> | <b>OE.PERSON</b> | <b>OE.PHYCAL</b>      | <b>OE.TIME</b> |
|-----------------|-------------------------|-----------------|-----------------------|---------------------------|-------------------------|-----------------|-----------------|-------------------------|-----------------|---------------------------|----------------------|---------------------------|---------------------------|------------------|-----------------------|------------------|-----------------------|----------------|
|                 |                         |                 |                       |                           |                         |                 |                 |                         |                 |                           |                      |                           |                           |                  |                       |                  |                       |                |
| A.ACCESS        |                         |                 |                       |                           |                         |                 |                 |                         |                 |                           |                      |                           |                           | $\mathbf X$      |                       |                  |                       |                |
| <b>A.LOCATE</b> |                         |                 |                       |                           |                         |                 |                 |                         |                 |                           |                      |                           |                           |                  |                       |                  | $\mathbf X$           |                |
| A.MANAGE        |                         |                 |                       |                           |                         |                 |                 |                         |                 |                           |                      |                           |                           |                  |                       | $\overline{X}$   |                       |                |
| A.MGMTNETW      |                         |                 |                       |                           |                         |                 |                 |                         |                 |                           |                      |                           |                           |                  | X                     |                  |                       |                |
| <b>ORK</b>      |                         |                 |                       |                           |                         |                 |                 |                         |                 |                           |                      |                           |                           |                  |                       |                  |                       |                |
| A.NOEVIL        |                         |                 |                       |                           |                         |                 |                 |                         |                 |                           |                      | $\boldsymbol{\mathrm{X}}$ | $\mathbf X$               |                  |                       |                  | $\mathbf X$           |                |
| A.NOTRST        |                         |                 |                       |                           |                         |                 |                 |                         |                 |                           |                      | $\overline{\mathbf{X}}$   |                           |                  |                       |                  | $\overline{X}$        |                |
| A.PROTCT        |                         |                 |                       |                           |                         |                 |                 |                         |                 |                           |                      |                           |                           |                  |                       |                  | $\overline{\text{X}}$ |                |
| <b>T.COMDIS</b> | X                       |                 |                       |                           | $\mathbf X$             |                 |                 | $\mathbf X$             |                 |                           |                      |                           |                           |                  |                       |                  |                       |                |
| <b>T.COMINT</b> | $\overline{\mathbf{X}}$ |                 |                       |                           | $\overline{\text{X}}$   | $\mathbf X$     |                 | $\overline{\mathbf{X}}$ |                 |                           |                      |                           |                           |                  |                       |                  |                       |                |
| <b>T.FALACT</b> |                         |                 |                       |                           |                         |                 |                 |                         | $\mathbf X$     |                           |                      |                           |                           |                  |                       |                  |                       |                |
| T.FALASC        |                         |                 |                       | $\boldsymbol{\mathrm{X}}$ |                         |                 |                 |                         |                 |                           |                      |                           |                           |                  |                       |                  |                       |                |
| <b>T.FALREC</b> |                         |                 |                       | $\overline{\mathbf{X}}$   |                         |                 |                 |                         |                 |                           |                      |                           |                           |                  |                       |                  |                       |                |
| <b>T.IMPCON</b> | X                       |                 | $\mathbf X$           |                           | $\mathbf X$             |                 |                 |                         |                 |                           |                      |                           | $\boldsymbol{\mathrm{X}}$ |                  |                       |                  |                       |                |
| <b>T.INFLUX</b> |                         |                 |                       |                           |                         |                 | $\mathbf X$     |                         |                 |                           |                      |                           |                           |                  |                       |                  |                       |                |
| <b>T.LOSSOF</b> | $\overline{\text{X}}$   |                 |                       |                           | $\mathbf X$             | $\overline{X}$  |                 | $\mathbf X$             |                 |                           |                      |                           |                           |                  |                       |                  |                       |                |
| <b>T.NOHALT</b> | $\overline{X}$          |                 |                       | $\mathbf X$               | $\overline{\mathrm{X}}$ |                 |                 |                         |                 |                           |                      |                           |                           |                  |                       |                  |                       |                |
| <b>T.PRIVIL</b> | $\overline{X}$          |                 |                       |                           | $\overline{X}$          |                 |                 | $\mathbf X$             |                 |                           |                      |                           |                           |                  |                       |                  |                       |                |
| P.ACCACT        |                         | $\mathbf X$     |                       |                           | $\overline{X}$          |                 |                 |                         |                 |                           | $\mathbf X$          |                           |                           |                  |                       |                  |                       | $\mathbf X$    |
| P.ACCESS        | $\mathbf X$             |                 |                       |                           | $\overline{X}$          |                 |                 | $\mathbf X$             |                 | $\mathbf X$               |                      |                           |                           |                  |                       |                  |                       |                |
| P.ANALYZ        |                         |                 |                       | $\boldsymbol{\mathrm{X}}$ |                         |                 |                 |                         |                 |                           |                      |                           |                           |                  |                       |                  |                       |                |
| P.DETECT        |                         | $\mathbf X$     |                       | $\mathbf X$               |                         |                 |                 |                         |                 |                           |                      |                           |                           |                  |                       |                  |                       | $\mathbf X$    |
| P.INTGTY        |                         |                 |                       |                           |                         | $\mathbf X$     |                 |                         |                 |                           |                      |                           |                           |                  |                       |                  |                       |                |
| P.MANAGE        | $\mathbf X$             |                 | $\mathbf X$           |                           | $\mathbf X$             |                 |                 | $\mathbf X$             |                 |                           |                      | $\boldsymbol{\mathrm{X}}$ | $\boldsymbol{\mathrm{X}}$ |                  |                       | X                |                       |                |
| P.PROTCT        |                         |                 | $\overline{\text{X}}$ |                           |                         |                 |                 |                         |                 |                           |                      |                           |                           |                  |                       |                  | $\overline{\text{X}}$ |                |

**Table 17 - Security Objectives Mapping** 

The following table describes the rationale for the security objectives mappings.

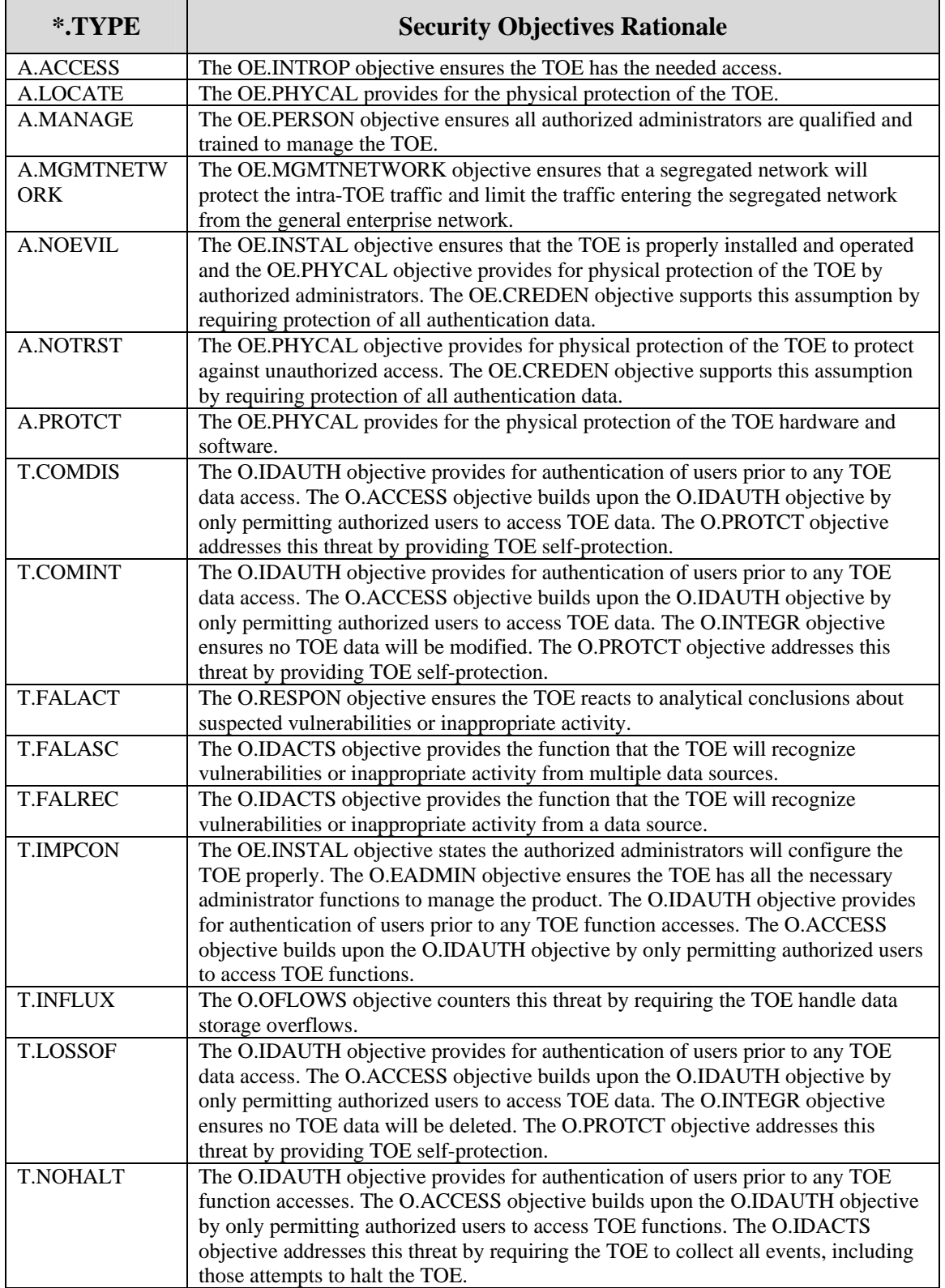

# **Table 18 - Rationale For Security Objectives Mappings**

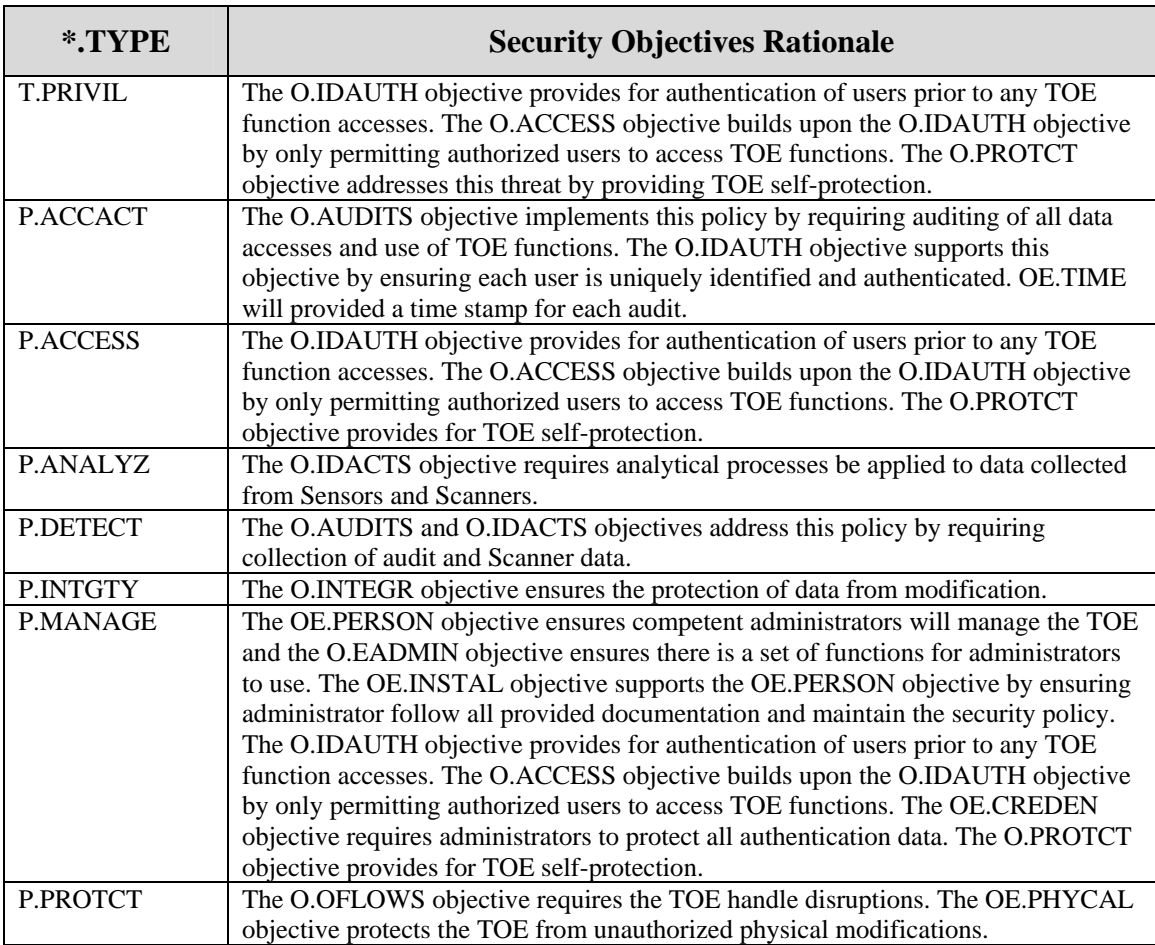

## **9.2 Security Requirements Rationale**

## **9.2.1 Rationale for Security Requirements of the TOE Objectives**

This section provides rationale for the Security Functional Requirements and/or Security Assurance Requirements demonstrating that the SFRs/SARs are suitable to address the security objectives.

The following table identifies for each TOE security objective, the SFR(s) and/or SAR(s) that address it.

| <b>O.ACCESS</b>                         | <b>O.AUDITS</b>         | <b>O.EADMIN</b>         | <b>O.DACTS</b> | <b>O.IDAUTH</b>         | <b>O.INTEGR</b>         | <b>O.OFLOWS</b> | <b>O.PROTCT</b> | <b>O.RESPON</b> |
|-----------------------------------------|-------------------------|-------------------------|----------------|-------------------------|-------------------------|-----------------|-----------------|-----------------|
|                                         |                         |                         |                |                         |                         |                 |                 |                 |
| FAU_GEN.1                               | $\mathbf X$             |                         |                |                         |                         |                 |                 |                 |
| FAU_SAR.1                               |                         | $\mathbf X$             |                |                         |                         |                 |                 |                 |
| FAU_SAR.2<br>$\mathbf X$                |                         |                         |                | $\mathbf X$             |                         |                 |                 |                 |
| FAU_SAR.3                               |                         | $\mathbf X$             |                |                         |                         |                 |                 |                 |
| FAU_SEL.1                               | $\mathbf X$             | $\overline{\textbf{X}}$ |                |                         |                         |                 |                 |                 |
| FAU_STG.2<br>$\overline{X}$             |                         |                         |                | $\mathbf X$             | $\overline{\mathbf{X}}$ | $\mathbf X$     | $\mathbf X$     |                 |
| FAU_STG.4                               | $\overline{\mathbf{X}}$ |                         |                |                         |                         | $\overline{X}$  |                 |                 |
| FIA_AFL.1<br>$\overline{\mathbf{X}}$    |                         |                         |                | $\mathbf X$             |                         |                 |                 |                 |
| FIA_ATD.1                               |                         |                         |                | $\overline{\mathbf{X}}$ |                         |                 |                 |                 |
| $\overline{\textbf{X}}$<br>FIA_UAU.1    |                         |                         |                | $\overline{\text{X}}$   |                         |                 |                 |                 |
| $\overline{X}$<br>FIA_UID.1             |                         |                         |                | $\overline{\textbf{X}}$ |                         |                 |                 |                 |
| $\overline{\textbf{X}}$<br>FMT_MOF.1    |                         |                         |                | $\overline{X}$          |                         |                 | $\mathbf X$     |                 |
| $\overline{\textbf{X}}$<br>FMT_MTD.1    |                         |                         |                | $\overline{\text{X}}$   | $\mathbf X$             |                 | $\overline{X}$  |                 |
| FMT_SMF.1                               |                         | $\mathbf X$             |                |                         |                         |                 |                 |                 |
| FMT_SMR.1                               |                         |                         |                | $\mathbf X$             |                         |                 |                 |                 |
| FPT_ITT.1                               |                         |                         |                |                         | $\mathbf X$             |                 |                 |                 |
| $IDS_ANL.1$                             |                         |                         | $\overline{X}$ |                         |                         |                 |                 |                 |
| IDS_RCT.1                               |                         |                         |                |                         |                         |                 |                 | $\mathbf X$     |
| IDS_RDR.1<br>$\mathbf X$                |                         | $\mathbf X$             |                | $\mathbf X$             |                         |                 |                 |                 |
| $\overline{\textbf{X}}$<br>$IDS\_STG.1$ |                         |                         |                | $\overline{X}$          | $\mathbf X$             | $\mathbf X$     | $\mathbf X$     |                 |
| IDS_STG.2                               |                         |                         |                |                         |                         | $\overline{X}$  |                 |                 |
| ADV_ARC.1                               | $\mathbf X$             | $\mathbf X$             |                | $\mathbf X$             | $\mathbf X$             |                 | $\mathbf X$     |                 |

**Table 19 - SFRs/SARs to Security Objectives Mapping** 

The following table provides the detail of TOE security objective(s).

**Table 20 - Security Objectives to SFR/SAR Rationale** 

| <b>Security</b><br><b>Objective</b> | <b>SFR/SAR and Rationale</b>                                                                                                    |
|-------------------------------------|----------------------------------------------------------------------------------------------------|
| <b>O.ACCESS</b>                     | The TOE is required to restrict the review of audit data to those granted with<br>explicit read-access [FAU_SAR.2]. The Analyzer is required to restrict the review<br>of Analyzer data to those granted with explicit read-access [IDS_RDR.1]. The TOE<br>is required to protect the audit data from deletion as well as guarantee the<br>availability of the audit data in the event of storage exhaustion, failure or attack<br>[FAU_STG.2]. The Analyser is required to protect the Analyzer data from any<br>modification and unauthorized deletion [IDS_STG.1]. Users authorized to access<br>the TOE are defined using an identification and authentication process [FIA_UID.1,<br>FIA_UAU.1]. This process is supported by defined actions when repeated invalid<br>credentials are supplied [FIA_AFL.1]. The TOE is required to provide the ability<br>to restrict managing the behavior of functions of the TOE to authorized users of the |

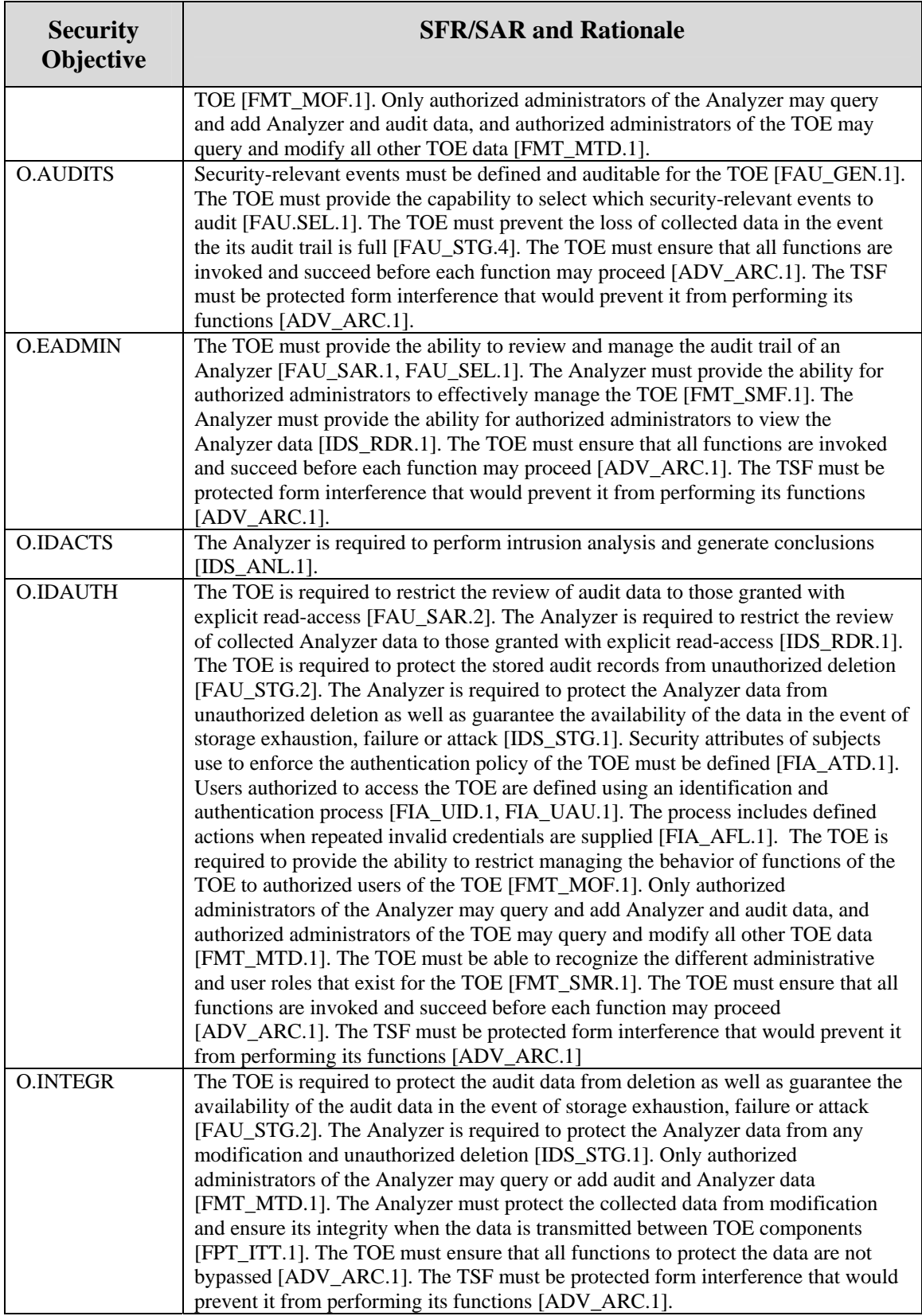

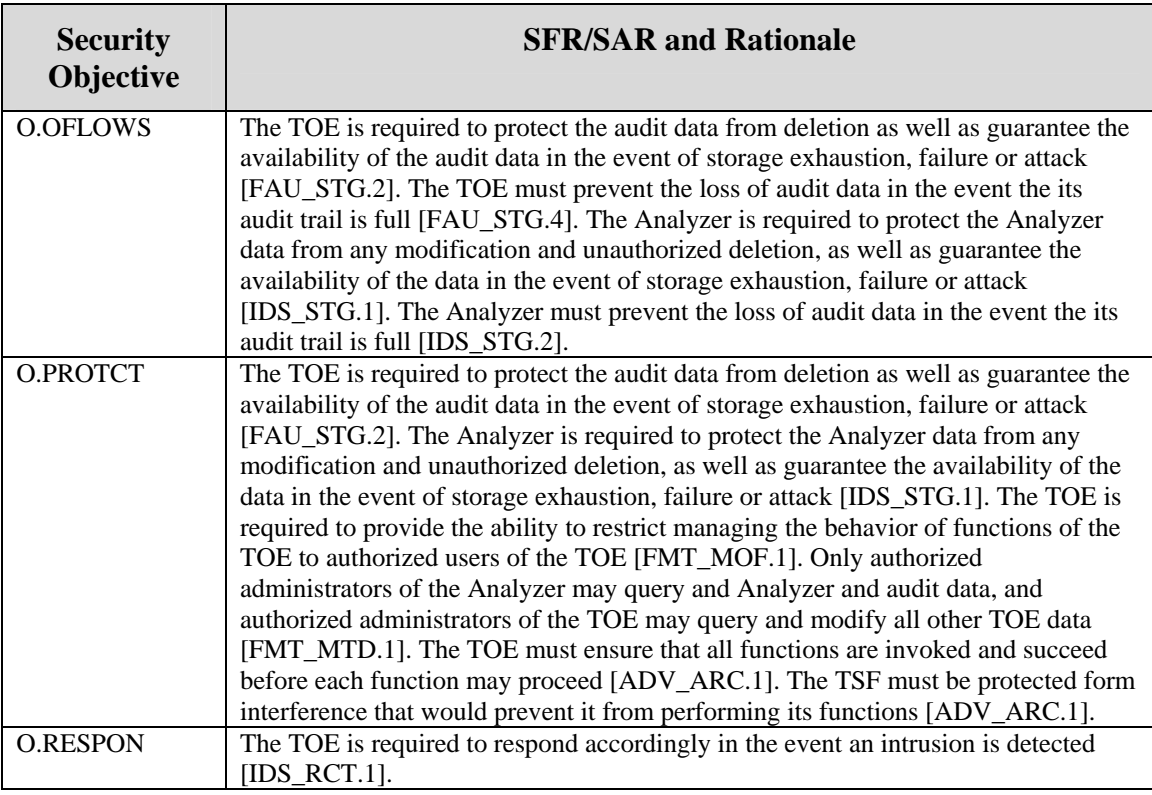

#### **9.2.2 Security Assurance Requirements Rationale**

The TOE stresses assurance through vendor actions that are within the bounds of current best commercial practice. The TOE provides, primarily via review of vendor-supplied evidence, independent confirmation that these actions have been competently performed.

The general level of assurance for the TOE is:

- A) Consistent with current best commercial practice for IT development and provides a product that is competitive against non-evaluated products with respect to functionality, performance, cost, and time-to-market.
- B) The TOE assurance also meets current constraints on widespread acceptance, by expressing its claims against EAL3 augmented by ALC\_FLR.2 from part 3 of the Common Criteria.